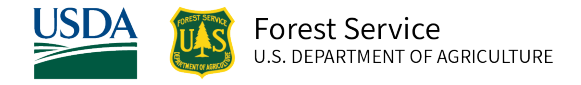

# Tetons (TT) Variant Overview of the Forest Vegetation Simulator

*October 2021*

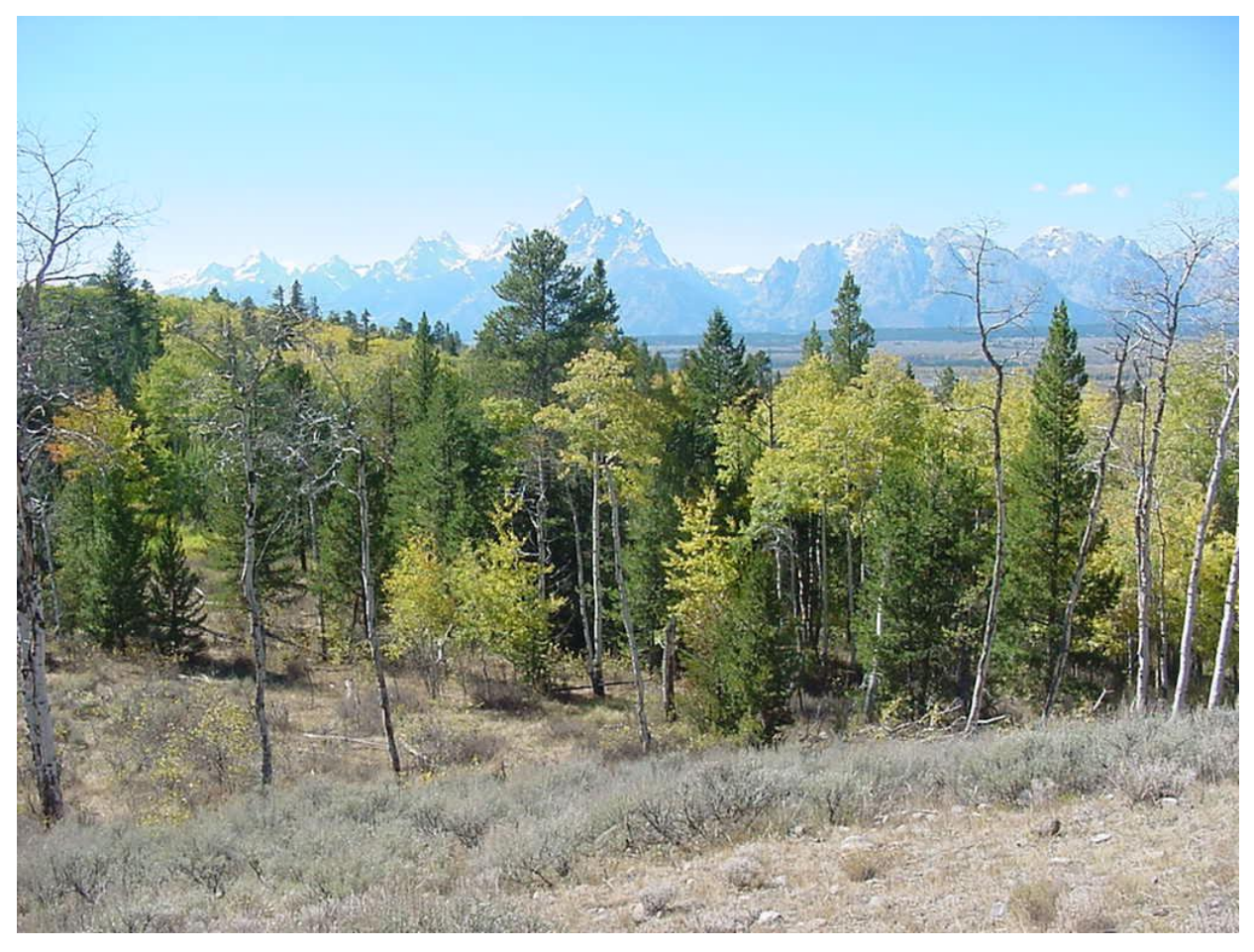

Spread Creek, Bridger-Teton National Forest (Liz Davy, FS-R4)

# Tetons (TT) Variant Overview of the Forest Vegetation Simulator

## <span id="page-1-0"></span>**Authors and Contributors:**

The FVS staff has maintained model documentation for this variant in the form of a variant overview since its release in 1982. The original author was Gary Dixon. In 2008, the previous document was replaced with an updated variant overview. Gary Dixon, Christopher Dixon, Robert Havis, Chad Keyser, Stephanie Rebain, Erin Smith-Mateja, and Don Vandendriesche were involved with that update. Don Vandendriesche cross-checked the information contained in that variant overview update with the FVS source code. In 2010, Gary Dixon expanded the species list and made significant updates to this variant overview.

FVS Staff. 2008 (revised October 5, 2021). Tetons (TT) Variant Overview – Forest Vegetation Simulator. Internal Rep. Fort Collins, CO: U. S. Department of Agriculture, Forest Service, Forest Management Service Center. 59p.

## Table of Contents

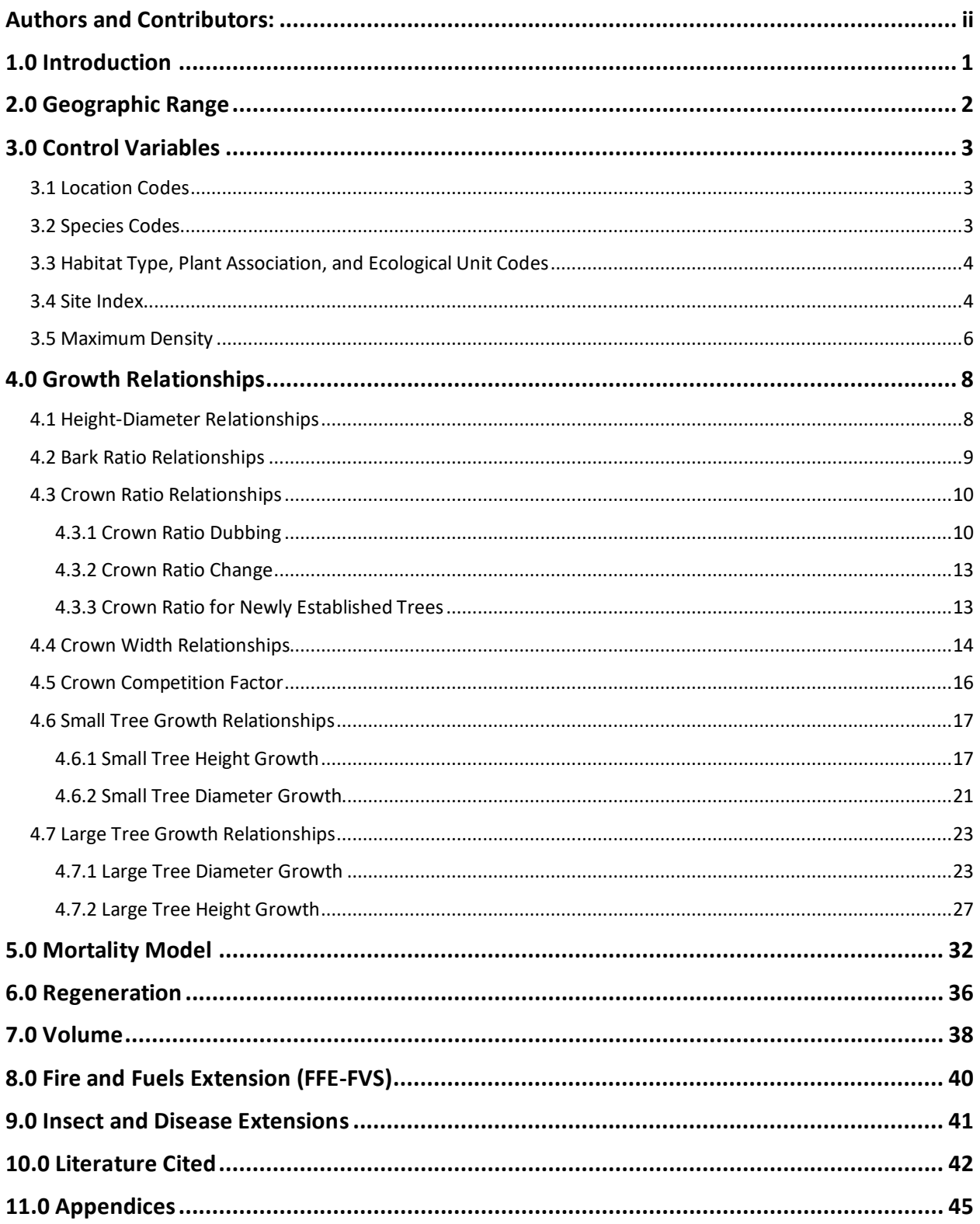

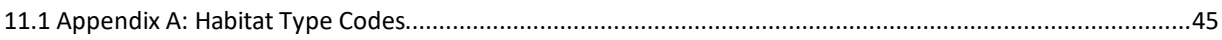

## *Quick Guide to Default Settings*

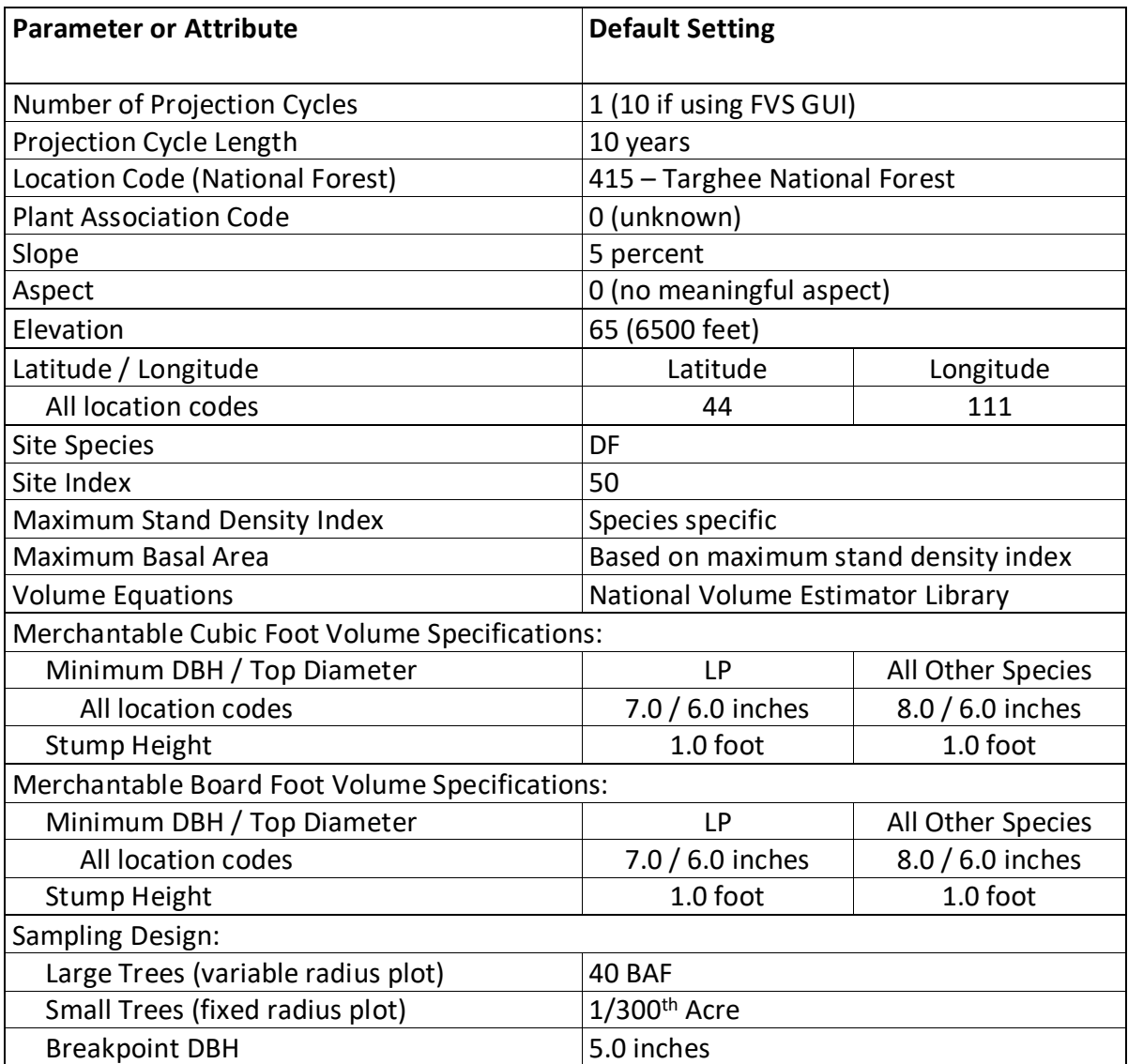

## <span id="page-5-0"></span>**1.0 Introduction**

The Forest Vegetation Simulator (FVS) is an individual tree, distance independent growth and yield model with linkable modules called extensions, which simulate various insect and pathogen impacts, fire effects, fuel loading, snag dynamics, and development of understory tree vegetation. FVS can simulate a wide variety of forest types, stand structures, and pure or mixed species stands.

New "variants" of the FVS model are created by imbedding new tree growth, mortality, and volume equations for a particular geographic area into the FVS framework. Geographic variants of FVS have been developed for most of the forested lands in the United States.

The Tetons (TT) variant was developed in 1982. It covers western Wyoming and eastern Idaho and includes the Bridger, Caribou, Targhee, and Teton National Forests.

Since the variant's development in 1982, many of the functions have been adjusted and improved as more data has become available and as model technology has advanced. In 2010 this variant was expanded from 8 species to 18 species. Ponderosa pine was added using ponderosa pine equations from the Central Idaho variant; singleleaf pinyon was added using the common pinyon growth equations from the Utah variant; blue spruce was added using the Engelmann spruce equations; Rocky Mountain juniper and Utah juniper were added and use the western juniper equations from the Utah variant; bigtooth maple was added using bigleaf maple equations from the SO variant and other equations from the Utah variant; Rocky Mountain maple was added using Rocky Mountain maple equations from the Inland Empire variant; narrowleaf cottonwood was added using cottonwood equations from the Central Rockies variant; curl-leaf mountain mahogany was added using equations from the South Central Oregon / Northeastern California and Utah variants; and the grouping for all other species was eliminated and replaced with groupings for other softwood using the equations for the previous other species grouping (singleleaf pinyon), and other hardwood using cottonwood equations from the Central Rockies variant.

To fully understand how to use this variant, users should also consult the following publication:

• Essential FVS: A User's Guide to the Forest Vegetation Simulator (Dixon 2002)

This publication may be downloaded from the Forest Management Service Center (FMSC), Forest Service website. Other FVS publications may be needed if one is using an extension that simulates the effects of fire, insects, or diseases.

## <span id="page-6-0"></span>**2.0 Geographic Range**

The TT variant was fit to data representing forest types in western Wyoming and eastern Idaho. The TT variant covers forest areas in eastern Idaho and western Wyoming. The suggested geographic range of use for the TT variant is shown in figure 2.0.1.

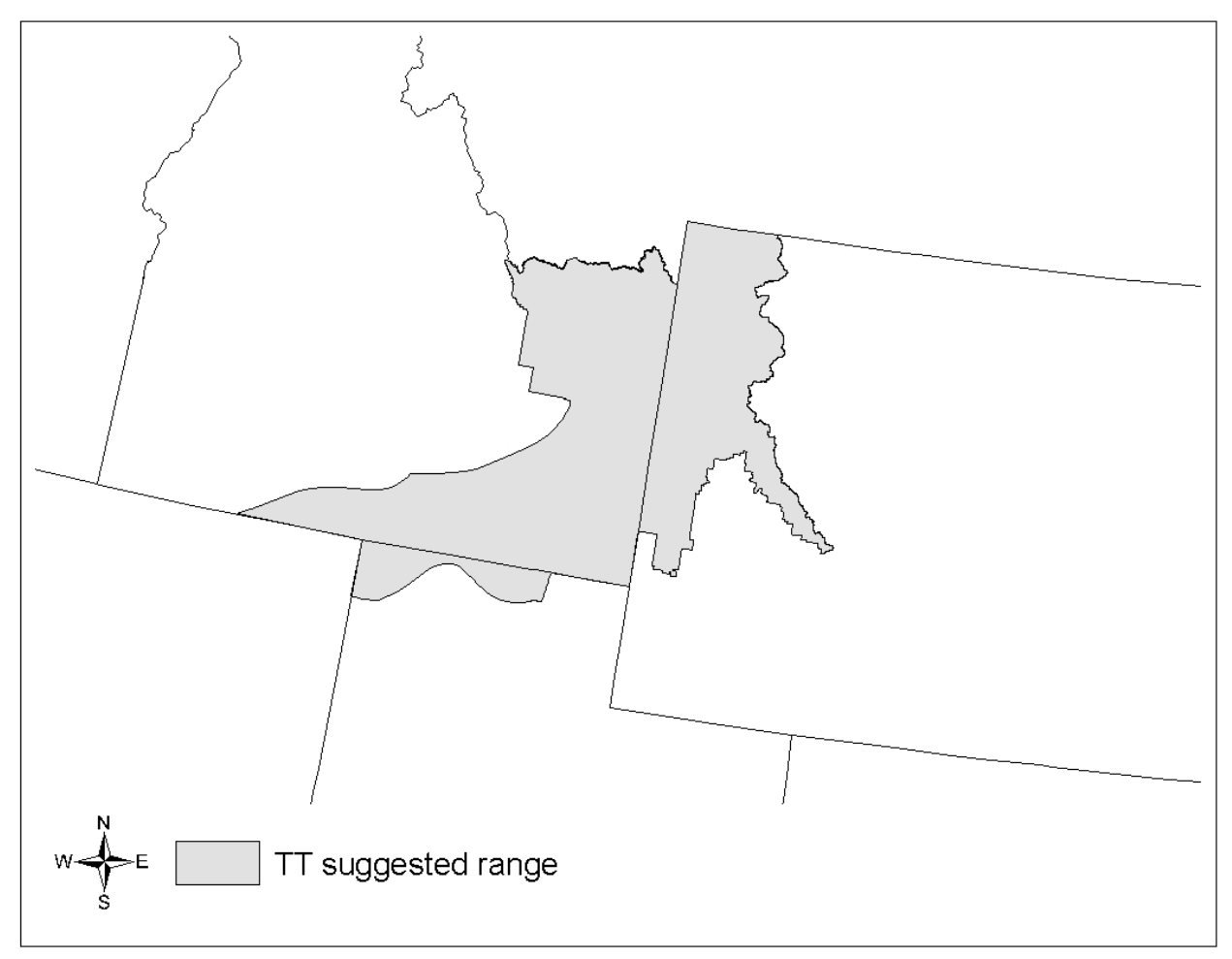

**Figure 2.0.1 Suggested geographic range of use for the TT variant.**

## <span id="page-7-0"></span>**3.0 Control Variables**

FVS users need to specify certain variables used by the TT variant to control a simulation. These are entered in parameter fields on various FVS keywords available in the FVS interface or they are read from an FVS input database using the Database Extension.

## <span id="page-7-1"></span>**3.1 Location Codes**

The location code is a 3- or 4-digit code where, in general, the first digit of the code represents the Forest Service Region Number, and the last two digits represent the Forest Number within that region. In some cases, a location code beginning with a "7" or "8" is used to indicate an administrative boundary that doesn't use a Forest Service Region number (for example, other federal agencies, state agencies, or other lands).

If the location code is missing or incorrect in the TT variant, a default forest code of 415 (Targhee National Forest) will be used. Location codes recognized in the TT variant are shown in tables 3.1.1 and 3.1.2.

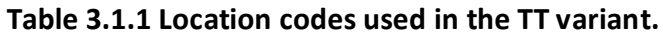

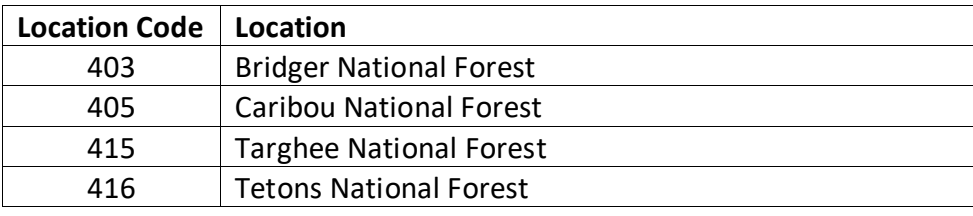

**Table 3.1.2 Bureau of Indian Affairs reservation codes used in the TT variant.**

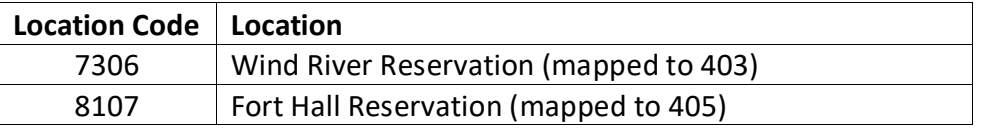

## <span id="page-7-2"></span>**3.2 Species Codes**

The TT variant recognizes 16 species, plus two other composite species categories. You may use FVS species codes, Forest Inventory and Analysis (FIA) species codes, or USDA Natural Resources Conservation Service PLANTS symbols to represent these species in FVS input data. Any valid western species code identifying species not recognized by the variant will be mapped to a similar species in the variant. The species mapping crosswalk is available on the FVS website variant documentation webpage. Any non-valid species code will default to the "other hardwood" category.

Either the FVS sequence number or species code must be used to specify a species in FVS keywords and Event Monitor functions. FIA codes or PLANTS symbols are only recognized during data input and may not be used in FVS keywords. Table 3.2.1 shows the complete list of species codes recognized by the TT variant.

When entering tree data, users should substitute diameter at root collar (DRC) for diameter at breast height (DBH) for woodland species (pinyon and junipers).

| <b>Species</b> | <b>Species</b> | <b>FIA</b> | <b>PLANTS</b>     |                              |                             |
|----------------|----------------|------------|-------------------|------------------------------|-----------------------------|
| <b>Number</b>  | Code           | Code       | Symbol            | Scientific Name <sup>1</sup> | Common Name <sup>1</sup>    |
| 1              | <b>WB</b>      | 101        | <b>PIAL</b>       | Pinus albicaulis             | whitebark pine              |
| $\overline{2}$ | LM             | 113        | PIFL <sub>2</sub> | Pinus flexilis               | limber pine                 |
| 3              | DF             | 202        | <b>PSME</b>       | Pseudotsuga menziesii        | Douglas-fir                 |
| 4              | PM             | 133        | <b>PIMO</b>       | Pinus monophylla             | singleleaf pinyon           |
| 5              | <b>BS</b>      | 096        | <b>PIPU</b>       | Picea pungens                | blue spruce                 |
| 6              | AS             | 746        | POTR5             | Populus tremuloides          | quaking aspen               |
| 7              | LP             | 108        | <b>PICO</b>       | Pinus contorta               | lodgepole pine              |
| 8              | <b>ES</b>      | 093        | <b>PIEN</b>       | Picea engelmannii            | Engelmann spruce            |
| 9              | AF             | 019        | ABLA              | Abies lasiocarpa             | subalpine fir               |
| 10             | PP             | 122        | <b>PIPO</b>       | Pinus ponderosa              | ponderosa pine              |
| 11             | UJ             | 065        | <b>JUOS</b>       | Juniperus osteosperma        | Utah juniper                |
| 12             | <b>RM</b>      | 066        | <b>JUSC2</b>      | Juniperus scopulorum         | Rocky Mountain juniper      |
| 13             | BI             | 322        | ACGR3             | Acer grandidentatum          | bigtooth maple              |
| 14             | MM             | 321        | <b>ACGL</b>       | Acer glabrum                 | Rocky Mountain maple        |
| 15             | <b>NC</b>      | 749        | POAN3             | Populus angustifolia         | narrowleaf cottonwood       |
| 16             | <b>MC</b>      | 475        | CELE3             | Cercocarpus ledifolius       | curl-leaf mountain mahogany |
| 17             | <b>OS</b>      | 299        | 2TN               |                              | other softwood <sup>2</sup> |
| 18             | OH             | 998        | 2TB               |                              | other hardwood <sup>2</sup> |

**Table 3.2.1 Species codes used in the TT variant.**

<sup>1</sup>Set based on the USDA Forest Service NRM TAXA lists and the USDA Plants database. <sup>2</sup>Other categories use FIA codes and NRM TAXA codes that best match the other category.

## <span id="page-8-0"></span>**3.3 Habitat Type, Plant Association, and Ecological Unit Codes**

In the TT variant, habitat type codes are used in the Fire and Fuels Extension (FFE) to set fuel loading in cases where there are no trees in the first cycle. They are also used in large tree diameter growth for ponderosa pine. Habitat type codes recognized in the TT variant are shown in Appendix A. If an incorrect habitat type code is entered or no code is entered, FVS will use the default habitat type code, which is 0 (unknown). Users may enter the habitat type code or the habitat type FVS sequence number on the STDINFO keyword, when entering stand information from a database, or when using the SETSITE keyword without the PARMS option. If using the PARMS option with the SETSITE keyword, users must use the FVS sequence number for the habitat type.

## <span id="page-8-1"></span>**3.4 Site Index**

Site index is used in some of the growth equations in the TT variant. When possible, users should enter their own values instead of relying on the default values assigned by FVS. If site index information is available, a single site index can be specified for the whole stand, a site

index for each individual species can be specified, or a combination of these can be entered. If the user does not supply site index values, then default values will be used. When entering site index in the TT variant, the sources shown in table 3.4.1 should be used if possible. The default site species is Douglas-fir with a site index of 50.

When site index is not specified for a species, a relative site index value is calculated from the site index of the site species using equations {3.4.1} and {3.4.2}. Minimum and Maximum site indices used in equation {3.4.1} may be found in table 3.4.2. If the site index for the stand is less than or equal to the lower site limit, it is set to the lower limit for the calculation of *RELSI*. Similarly, if the site index for the stand is greater than the upper site limit, it is set to the upper site limit for the calculation of *RELSI*.

{3.4.1} *RELSI* = (*SIsite* – *SITELOsite*) / (*SITEHIsite* – *SITELOsite*)

{3.4.2} *SIi* = *SITELOi* +(*RELSI* \* (*SITEHIi* – *SITELOi*))

where:

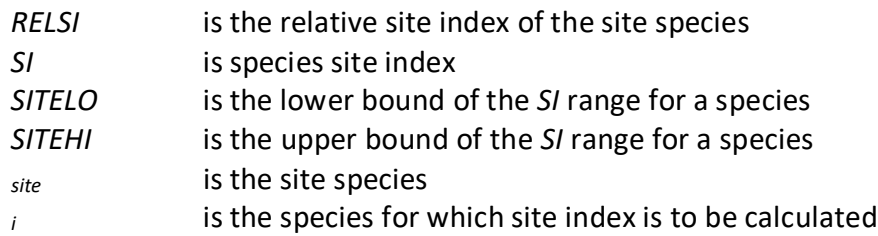

**Table 3.4.1 Site index reference curves for species in the TT variant.**

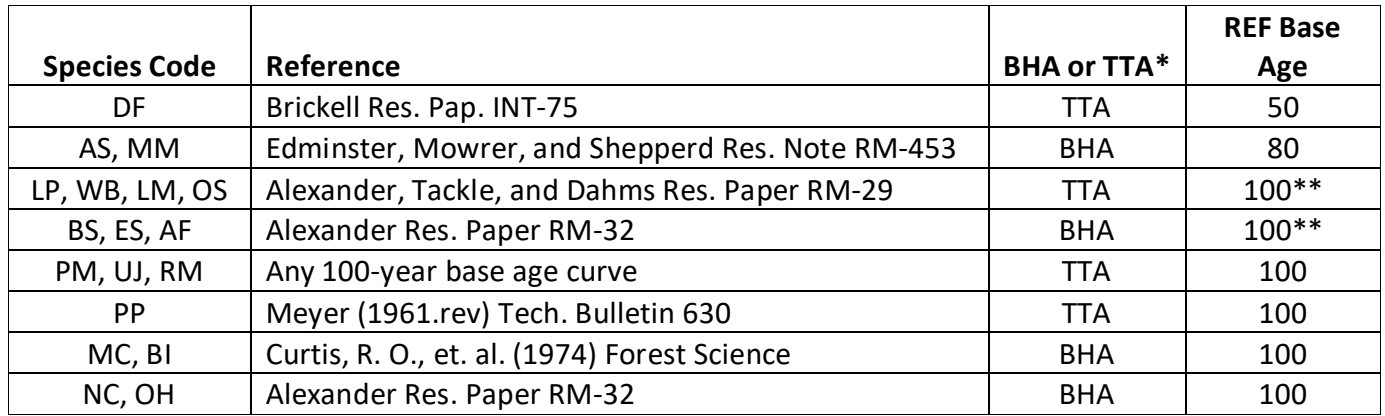

\*Equation is based on total tree age (TTA) or breast height age (BHA)

\*\*Site index for these species will be converted to a 50-year age basis within FVS since growth equations for these species were fit with a 50-year age based site index

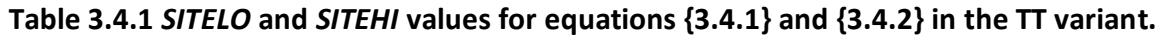

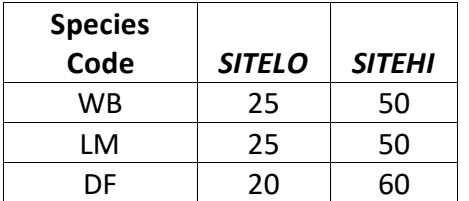

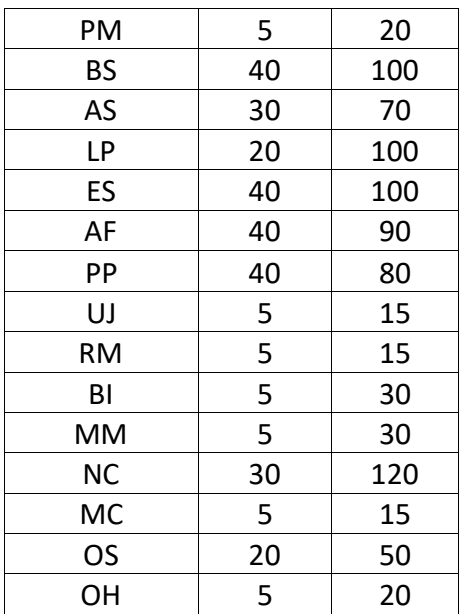

### <span id="page-10-0"></span>**3.5 Maximum Density**

Maximum stand density index (SDI) and maximum basal area (BA) are important variables in determining density related mortality and crown ratio change. Maximum basal area is a stand level metric that can be set using the BAMAX or SETSITE keywords. If not set by the user, a default value is calculated from maximum stand SDI each projection cycle. Maximum stand density index can be set for each species using the SDIMAX or SETSITE keywords. If not set by the user, a default value is assigned as discussed below.

The default maximum SDI is set by species or a user specified basal area maximum. If a user specified basal area maximum is present, the maximum SDI for all species is computed using equation {3.5.1}; otherwise, species SDI maximums are assigned from the SDI maximums shown in table 3.5.1. Maximum stand density index at the stand level is a weighted average, by basal area proportion, of the individual species SDI maximums.

Stand SDI is calculated using the Zeide calculation method (Dixon 2002).

{3.5.1} *SDIMAXi = BAMAX* / (0.5454154 \* *SDIU)*

where:

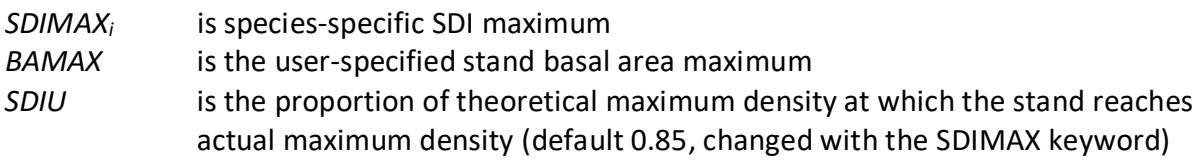

#### **Table 3.5.1 Stand density index maximums by species in the TT variant.**

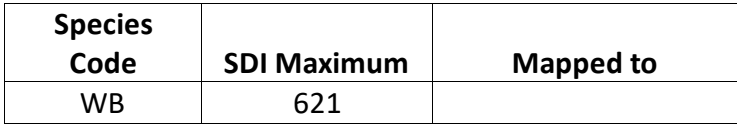

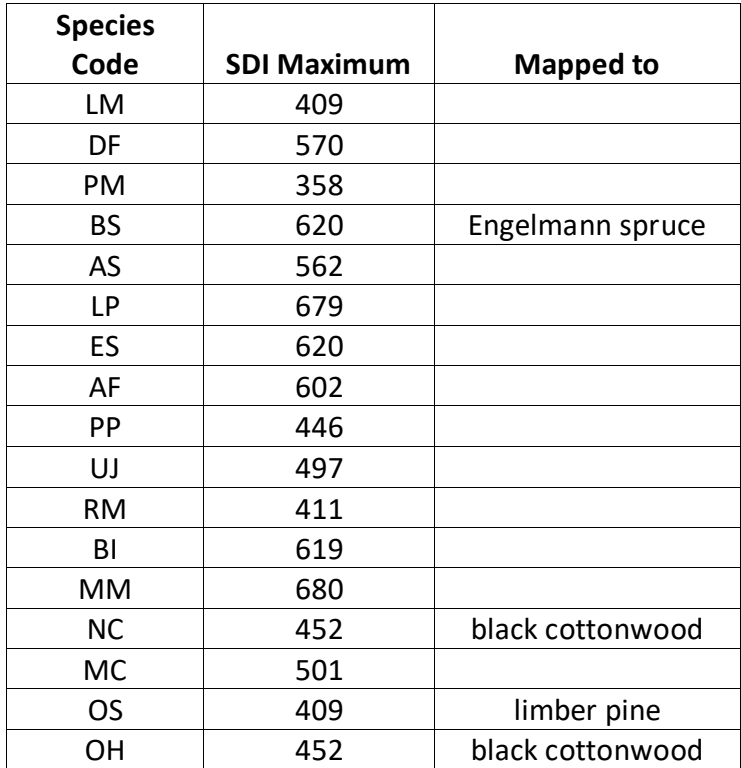

\*Source of SDI maximums is an unpublished analysis of FIA data by John Shaw.

## <span id="page-12-0"></span>**4.0 Growth Relationships**

This chapter describes the functional relationships used to fill in missing tree data and calculate incremental growth. In FVS, trees are grown in either the small tree sub-model or the large tree sub-model depending on the diameter.

## <span id="page-12-1"></span>**4.1 Height-Diameter Relationships**

Height-diameter relationships in FVS are primarily used to estimate tree heights missing in the input data, and occasionally to estimate diameter growth on trees smaller than a given threshold diameter. In the TT variant, height-diameter relationships for all species except bigtooth maple (BI) and curl-leaf mountain mahogany (MC) are a logistic functional form, as shown in equation {4.1.1} (Wykoff, et.al. 1982). The equation was fit to data of the same species used to develop other FVS variants. Coefficients for equation {4.1.1} are shown are shown in table 4.1.1.

When heights are given in the input data for 3 or more trees of a given species, the value of  $B_1$ in equation {4.1.1} for that species is recalculated from the input data and replaces the default value shown in Table 4.1.1. In the event that the calculated value is less than zero, the default is used. Automatic calibration of the logistic height-diameter relationship is turned on by default for all species except bigtooth maple and curl-leaf mountain mahogany. This feature can be turned off using the NOHTDREG keyword.

 $\{4.1.1\}$  *HT* = 4.5 + exp(B<sub>1</sub> + B<sub>2</sub> / (*DBH* + 1.0))

where:

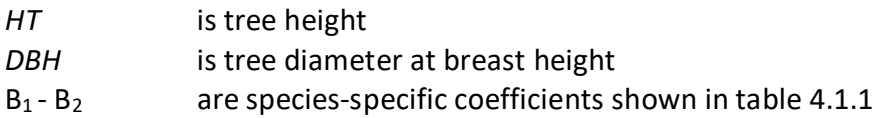

**Table 4.1.1 Coefficients for the height-diameter relationship equation in the TT variant.**

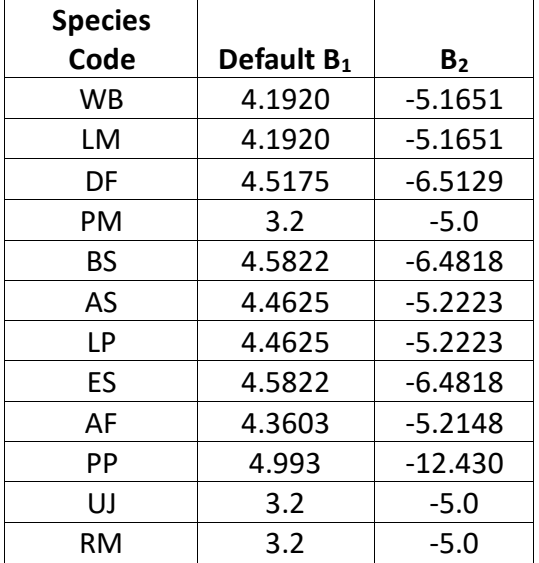

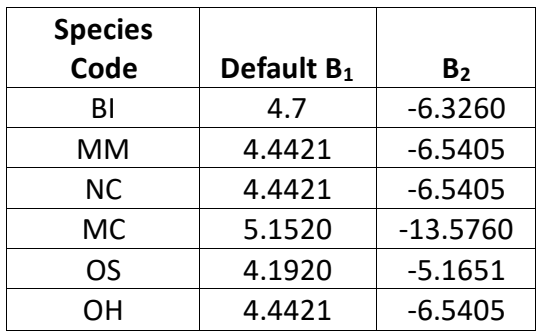

The default height-diameter relationship for bigtooth maple and curl-leaf mountain mahogany uses the Curtis-Arney functional form as shown in equation {4.1.2} (Curtis 1967, Arney 1985). If the input data contains at least three measured heights for a species, then FVS can switch to a logistic height-diameter equation {4.1.1} for trees with a *DBH* of 5.0" or greater that is calibrated to the input data. If the logistic equation is being used then trees of these two species less than 5.0" DBH use equation 4.1.3. For bigtooth maple and curl-leaf mountain mahogany in the TT variant, this switch to using the logistic equations doesn't happen by default, but can be turned on with the NOHTDREG keyword by entering "1" in field 2.

{4.1.2} Curtis-Arney functional form

*DBH* > 3.0":  $HT = 4.5 + P_2 * exp[-P_3 * DBH \cdot P_4]$ *DBH* < 3.0": *HT* = [(4.5 + P2 \* exp[-P3 \* 3.0 ^ P4] – 4.51) \* (*DBH* – 0.3) / 2.7] + 4.51

where:

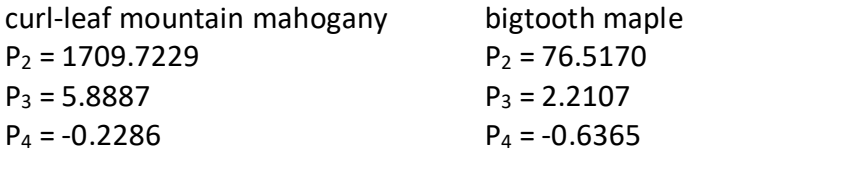

{4.1.4} *HT* = 0.0994 + 4.9767 \* *DBH DBH* < 5.0"

(note: 4.1.4 is used in conjuntion with 4.1.1 for trees with *DBH* > 5.0" when the logistic equations are being used for bigtooth maple or curl-leaf mountain mahogany)

### <span id="page-13-0"></span>**4.2 Bark Ratio Relationships**

Bark ratio estimates are used to convert between diameter outside bark and diameter inside bark in various parts of the model. The equations are shown in {4.2.1} - {4.2.4} with equations number and coefficients ( $b_1$  and  $b_2$ ) by species shown in table 4.2.1.

 $\{4.2.1\}$  *BRATIO* =  $b_1 + b_2 * (1/DBH)$  where  $1.0 \leq DBH \leq 19.0$  ${4.2.2}$ *BRATIO* =  $b_1$  ${4.2.3}$  BRATIO =  $b_1 + b_2 * (1.0/DBH)$  where *DBH* > 1.0  ${4.2.4}$  *DIB* =  $b_1 * DBH^b_2$  BRATIO = DIB / *DBH* where:

- *BRATIO* is species-specific bark ratio (bounded to 0.80 < *BRATIO* < 0.97 for PP; bounded
- to 0.80 < *BRATIO* < 0.99 for all other species)
- *DBH* is tree diameter outside bark at breast height
- *DIB* is tree diameter inside bark at breast height
- $b_1 b_2$  are species-specific coefficients shown in table 4.2.1

| <b>Species</b> |                |                | <b>Equation</b> |
|----------------|----------------|----------------|-----------------|
| Code           | $\mathbf{b}_1$ | $\mathbf{b}_2$ | <b>Number</b>   |
| <b>WB</b>      | 0.969          | 0.             | ${4.2.2}$       |
| LM             | 0.969          | 0.             | ${4.2.2}$       |
| DF             | 0.867          | 0.             | ${4.2.2}$       |
| PM             | 0.9002         | $-0.3089$      | ${4.2.1}$       |
| <b>BS</b>      | 0.956          | 0.             | ${4.2.2}$       |
| AS             | 0.969          | 0.             | ${4.2.2}$       |
| <b>LP</b>      | 0.969          | 0.             | ${4.2.2}$       |
| ES             | 0.956          | 0.             | ${4.2.2}$       |
| AF             | 0.937          | 0.             | ${4.2.2}$       |
| PP             | 0.80943        | 1.01687        | ${4.2.4}$       |
| UJ             | 0.9002         | $-0.3089$      | ${4.2.1}$       |
| <b>RM</b>      | 0.9002         | $-0.3089$      | ${4.2.1}$       |
| BI             | 0.94782        | 0.0836         | ${4.2.3}$       |
| MМ             | 0.950          | 0.             | ${4.2.2}$       |
| <b>NC</b>      | 0.892          | $-0.086$       | ${4.2.3}$       |
| <b>MC</b>      | 0.9            | 0.             | ${4.2.2}$       |
| <b>OS</b>      | 0.969          | 0.             | ${4.2.2}$       |
| OН             | 0.892          | $-0.086$       | ${4.2.3}$       |

**Table 4.2.1 Coefficient for bark ratio equation {4.2.1} in the TT variant.**

## <span id="page-14-0"></span>**4.3 Crown Ratio Relationships**

Crown ratio equations are used for three purposes in FVS: (1) to estimate tree crown ratios missing from the input data for both live and dead trees; (2) to estimate change in crown ratio from cycle to cycle for live trees; and (3) to estimate initial crown ratios for regenerating trees established during a simulation.

#### <span id="page-14-1"></span>**4.3.1 Crown Ratio Dubbing**

In the TT variant, crown ratios missing in the input data are predicted using different equations depending on tree species and size. For all species except narrowleaf cottonwood and other hardwood, live trees less than 1.0" in diameter and dead trees of all sizes use equation {4.3.1.1} and one of the equations listed below,  $\{4.3.1.2\}$  or  $\{4.3.1.3\}$ , to compute crown ratio. Curlleaf mountain mahogany and bigtooth maple use crown ratio equation {4.3.1.3}, whereas all others not listed above use crown ratio equation {4.3.1.2}. Equation coefficients are found in table 4.3.1.1.

 ${4.3.1.1}$  *X* = R<sub>1</sub> + R<sub>2</sub> \* *DBH* + R<sub>3</sub> \* *HT* + R<sub>4</sub> \* *BA* + R<sub>5</sub> \* *PCCF* + R<sub>6</sub> \* *HT<sub>Avg</sub>* / *HT* + R<sub>7</sub> \* *HT<sub>Avg</sub>* + R<sub>8</sub> \* *BA* \* *PCCF* + R9 \* *MAI*

{4.3.1.2} *CR* = 1 / (1 + exp(*X* + *N(0,SD)*) where absolute value of (*X*+ *N(0,SD)*) *< 86*

 $\{4.3.1.3\}$  *CR* =  $((X-1.0) * 10 + 1) / 100$ 

where:

*CR* is crown ratio expressed as a proportion (bounded to 0.05 < *CR* < 0.95)

*DBH* is tree diameter at breast height

*HT* is tree height

*BA* is total stand basal area

*PCCF* is crown competition factor on the inventory point where the tree is established

*HTAvg* is average height of the 40 largest diameter trees in the stand

*MAI* is stand mean annual increment

*N(0,SD)* is a random increment from a normal distribution with a mean of 0 and a standard deviation of SD

 $R_1 - R_9$  are species-specific coefficients shown in table 4.3.1.1

#### **Table 4.3.1.1 Coefficients for the crown ratio equation {4.3.1.1} in the TT variant.**

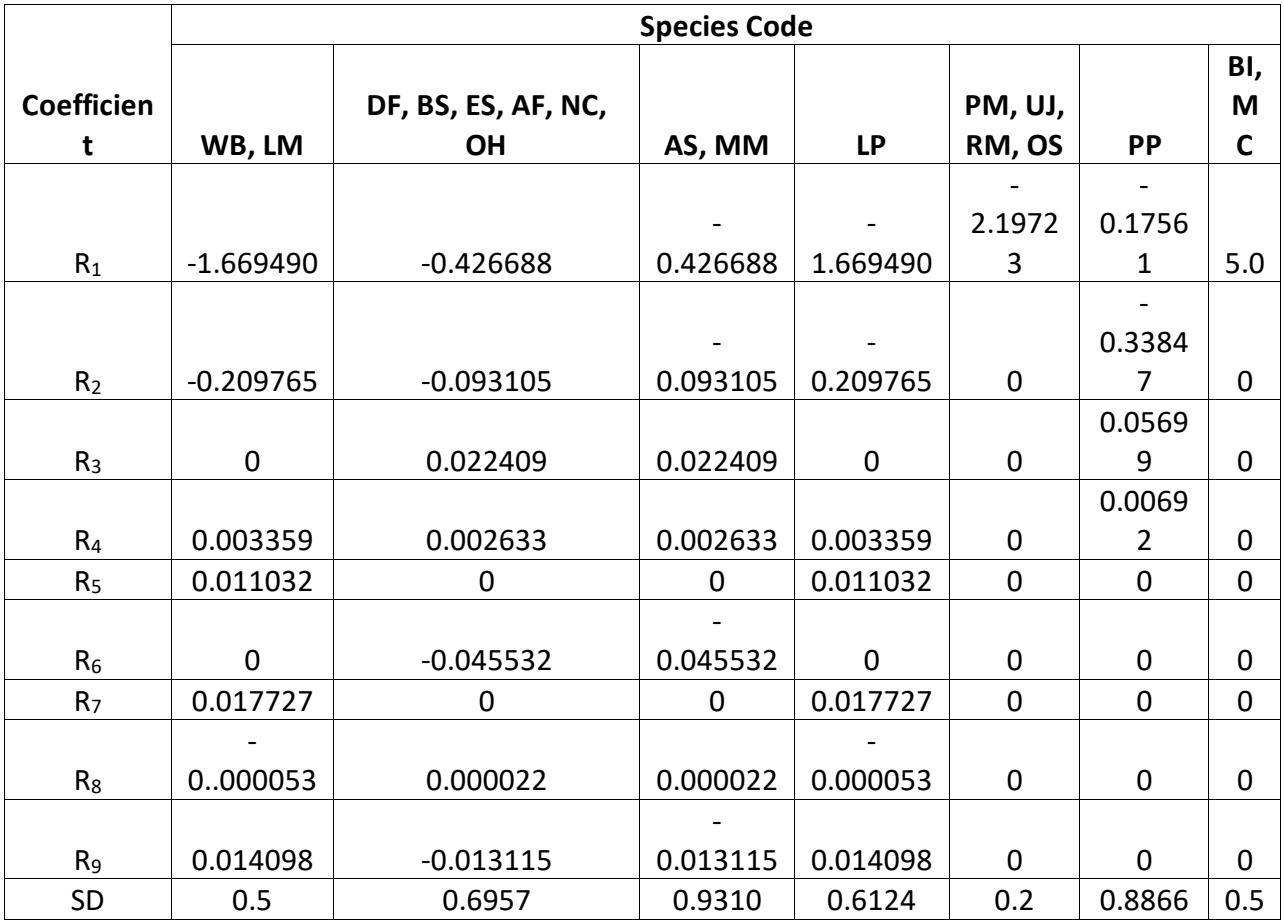

For all species, except singleleaf pinyon, Utah juniper, Rocky Mountain juniper, narrowleaf cottonwood, and other hardwood, a Weibull-based crown model developed by Dixon (1985) as described in Dixon (2002) is used to predict crown ratio for all live trees 1.0" in diameter or larger. To estimate crown ratio using this methodology, the average stand crown ratio is estimated from stand density index using equation {4.3.1.4}. Weibull parameters are then estimated from the average stand crown ratio using equations in equation set {4.3.1.5}. Individual tree crown ratio is then set from the Weibull distribution, equation {4.3.1.6} based on a tree's relative position in the diameter distribution and multiplied by a scale factor, shown in equation {4.3.1.7}, which accounts for stand density. Crowns estimated from the Weibull distribution are bounded to be between the 5 and 95 percentile points of the specified Weibull distribution. Equation coefficients for each species are shown in table 4.3.1.2.

 ${4.3.1.4}$  *ACR* = d<sub>0</sub> + d<sub>1</sub> \* *RELSDI* \* 100.0

where:  $RELSDI = SDI_{stand} / SDI_{max}$ 

{4.3.1.5} Weibull parameters A, B, and C are estimated from average crown ratio

 $A = a_0$  $B = b_0 + b_1 * ACR$  (*B* > 1)  $C = c_0 + c_1 * ACR$  (*C*  $\geq$  2)

{4.3.1.6} *Y* = 1-exp(-((*X*-*A*)/*B*))^*C* 

{4.3.1.7} *SCALE =* 1 – 0.00167 \* (*CCF* – 100)

where:

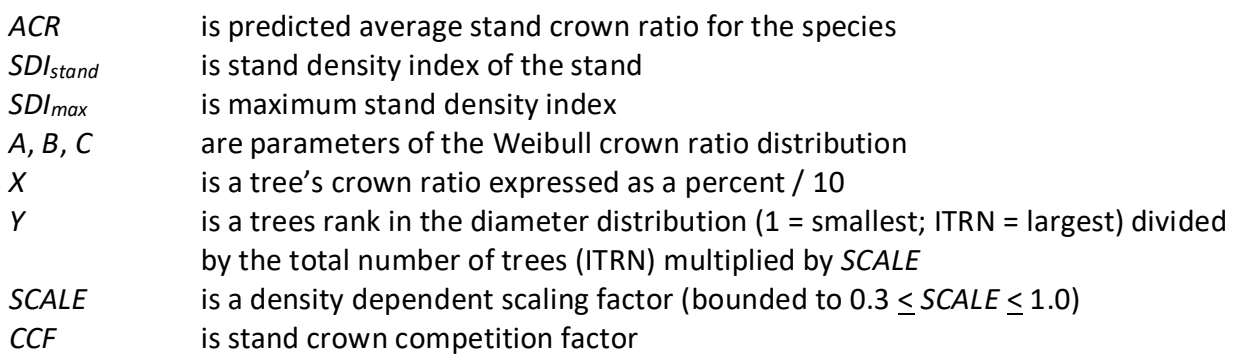

 $a_0$ ,  $b_{0-1}$ ,  $c_{0-1}$ , and  $d_{0-1}$  are species-specific coefficients shown in table 4.3.1.2

| <b>Species</b> |                | <b>Model Coefficients</b> |                |                |                |         |            |  |
|----------------|----------------|---------------------------|----------------|----------------|----------------|---------|------------|--|
| Code           | a <sub>0</sub> | b <sub>0</sub>            | $\mathbf{b}_1$ | c <sub>0</sub> | C <sub>1</sub> | $d_0$   | $d_1$      |  |
| <b>WB</b>      |                | $-0.82631$                | 1.06217        | 3.31429        | $\mathbf 0$    | 6.19911 | $-0.02216$ |  |
| LM             |                | $-0.82631$                | 1.06217        | 3.31429        | 0              | 6.19911 | $-0.02216$ |  |
| DF             |                | $-0.24217$                | 0.96529        | $-7.94832$     | 1.93832        | 7.46296 | $-0.02944$ |  |
| ES             |                | $-0.90648$                | 1.08122        | 3.48889        | 0              | 6.81087 | $-0.01037$ |  |
| AS             | $\Omega$       | $-0.08414$                | 1.14765        | 2.77500        | 0              | 4.01678 | $-0.01516$ |  |
| LР             | 0              | 0.17162                   | 1.07338        | 3.15000        | 0              | 6.00567 | $-0.03520$ |  |

**Table 4.3.1.2 Coefficients for the Weibull parameter equation {4.3.4} in the TT variant.**

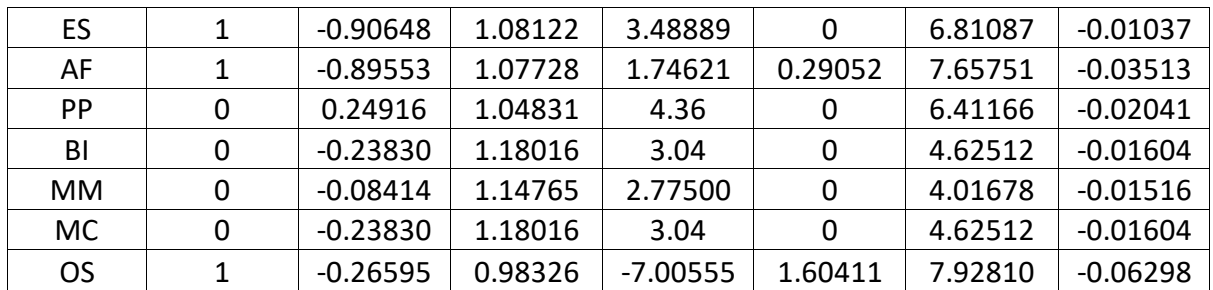

Narrowleaf cottonwood and other hardwood live and dead trees of all sizes are assigned a crown ratio using equations {4.3.1.8} and {4.3.1.10}. Singleleaf pinyon, Utah juniper, and Rocky Mountain juniper live and dead trees 1.0 inch in diameter and larger are assigned a crown ratio using equation {4.3.1.9} and {4.3.1.10}.

{4.3.1.8} *CL* = 5.17281 + 0.32552 \* *HT* – 0.01675 \* *BA*

{4.3.1.9} *CL* = -0.59373 + 0.67703 \* *HT*

{4.3.1.10} *CR* = (*CL* / *HT*)

where:

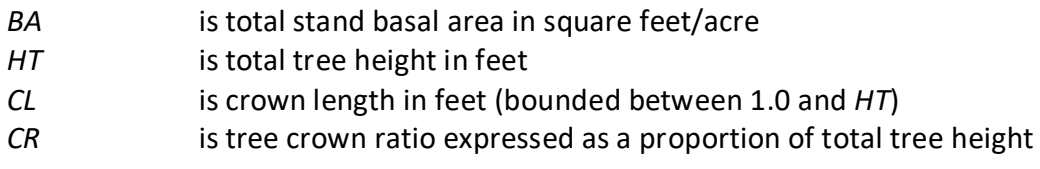

#### <span id="page-17-0"></span>**4.3.2 Crown Ratio Change**

Crown ratio change is estimated after growth, mortality and regeneration are estimated during a projection cycle. Crown ratio change is the difference between the crown ratio at the beginning of the cycle and the predicted crown ratio at the end of the cycle. Crown ratio predicted at the end of the projection cycle is estimated for live tree records using equations {4.3.1.8} and {4.3.10} for narrowleaf cottonwood and other hardwood; equations {4.3.1.9} and {4.3.1.10} for singleleaf pinyon, Utah juniper, and Rocky Mountain juniper; and the Weibull distribution, equations {4.3.1.4}-{4.3.1.7}, for all other species. Crown change is checked to make sure it doesn't exceed the change possible if all height growth produces new crown. Crown change is further bounded to 1% per year for the length of the cycle to avoid drastic changes in crown ratio. Equations  $\{4.3.1.1\} - \{4.3.1.3\}$  are not used when estimating crown ratio change.

#### <span id="page-17-1"></span>**4.3.3 Crown Ratio for Newly Established Trees**

Crown ratios for newly established trees during regeneration are estimated using equation {4.3.3.1}. A random component is added in equation {4.3.3.1} to ensure that not all newly established trees are assigned exactly the same crown ratio.

{4.3.3.1} *CR* = 0.89722 – 0.0000461 \* *PCCF* + *RAN*

where:

*CR* is crown ratio expressed as a proportion (bounded to  $0.2 \leq CR \leq 0.9$ )

*PCCF* is crown competition factor on the inventory point where the tree is established *RAN* is a small random component

## <span id="page-18-0"></span>**4.4 Crown Width Relationships**

The TT variant calculates the maximum crown width for each individual tree, based on individual tree and stand attributes. Crown width for each tree is reported in the tree list output table and used for percent canopy cover (*PCC*) calculations in the model. Crown width is calculated using equations {4.4.1} - {4.4.5}, and coefficients for these equations are shown in table 4.4.1. The minimum diameter and bounds for certain data values are given in table 4.4.2. Equation numbers in table 4.4.1 are given with the first three digits representing the FIA species code, and the last two digits representing the equation source.

{4.4.1} Bechtold (2004); Equation 01

*DBH* > *MinD: CW* =  $a_1$  +  $(a_2$  \* *DBH* $)$  +  $(a_3$  \* *DBH* $^{12}$ ) *DBH* < *MinD: CW* = [a1 + (a2 \* *MinD*) \* (a3 \* *MinD*^2)] \* (*DBH* / *MinD*)

{4.4.2} Bechtold (2004); Equation 02

DBH 
$$
\geq
$$
 MinD: CW =  $a_1 + (a_2 * DBH) + (a_3 * DBH^2) + (a_4 * CR) + (a_5 * BA) + (a_6 * H)$ 

DBH < MinD: CW = 
$$
[a_1 + (a_2 * MinD) + (a_3 * MinD^2) + (a_4 * CR) + (a_5 * BA) + (a_6 * HI)] * (DBH
$$
  
\n*/ MinD*

{4.4.3} Crookston (2003); Equation 03

$$
DBH \geq MinD: CW = [a_1 * exp[a_2 + (a_3 * ln(CL)) + (a_4 * ln(DBH)) + (a_5 * ln(HT)) + (a_6 * ln(BA))]]
$$

*DBH* < *MinD:CW* =  $[a_1 * exp[a_2 + (a_3 * ln(CL)) + (a_4 * ln(MinD)) + (a_5 * ln(HT)) + (a_6 * ln(BA))]]$ \* (*DBH* / *MinD*)

{4.4.4} Crookston (2005); Equation 05

$$
DBH \geq MinD
$$
: CW =  $(a_1 * BF) * DBH^a_2 * HT^a_3 * CL^a_4 * (BA + 1.0)^a_5 * exp(EL)^a_6$ 

*DBH* < *MinD: CW* = (a1 \* BF) \* *MinD*^a2 \* HT^a3 \* CL^a4 \* (BA + 1.0)^a5 \* exp(EL)^a6] \* (*DBH* / *MinD*)

{4.4.5} Donnelly (1996); Equation 06

 $DBH > MinD CW = a_1 * DBH<sup>2</sup>a_2$ *DBH* < *MinD CW* = [a1 \* *MinD*^a2] \* (*DBH* / *MinD*)

where:

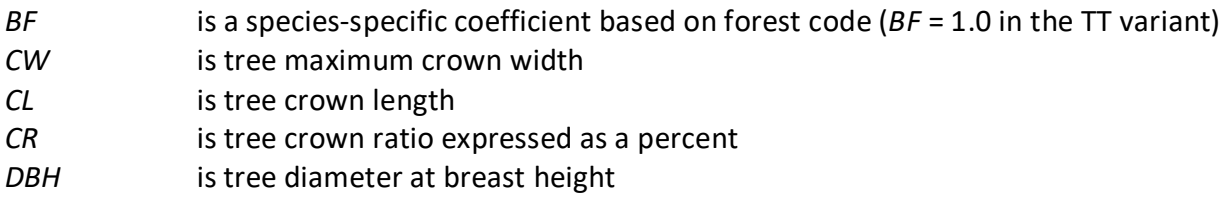

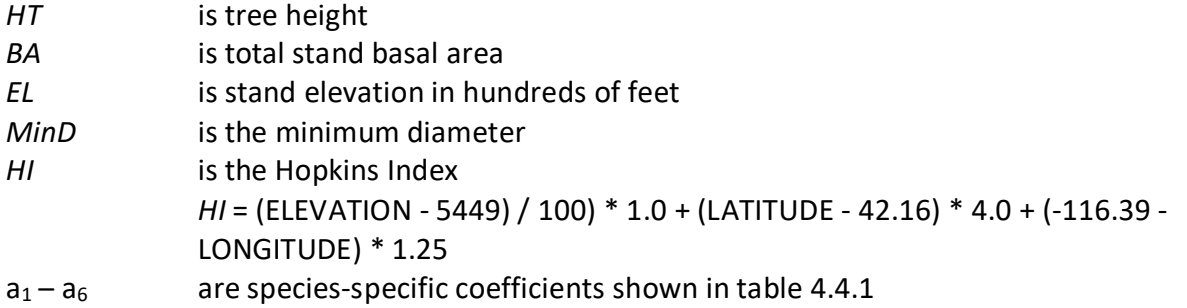

| <b>Species</b> | <b>Equation</b> |                |                |                |                |                |                |
|----------------|-----------------|----------------|----------------|----------------|----------------|----------------|----------------|
| Code           | Number*         | a <sub>1</sub> | a <sub>2</sub> | a <sub>3</sub> | a <sub>4</sub> | a <sub>5</sub> | a <sub>6</sub> |
| WB             | 10105           | 2.2354         | 0.66680        | $-0.11658$     | 0.16927        | 0              | 0              |
| LM             | 11301           | 4.0181         | 0.8528         | 0              | $\Omega$       | $\mathbf 0$    | 0              |
| DF             | 20205           | 6.0227         | 0.54361        | $-0.20669$     | 0.20395        | $-0.00644$     | $-0.00378$     |
| PM             | 10602           | $-5.4647$      | 1.9660         | $-0.0395$      | 0.0427         | 0              | $-0.0259$      |
| <b>BS</b>      | 09305           | 6.7575         | 0.55048        | $-0.25204$     | 0.19002        | 0              | $-0.00313$     |
| AS             | 74605           | 4.7961         | 0.64167        | $-0.18695$     | 0.18581        | 0              | 0              |
| <b>LP</b>      | 10805           | 6.6941         | 0.81980        | $-0.36992$     | 0.17722        | $-0.01202$     | $-0.00882$     |
| ES             | 09305           | 6.7575         | 0.55048        | $-0.25204$     | 0.19002        | 0              | $-0.00313$     |
| AF             | 01905           | 5.8827         | 0.51479        | $-0.21501$     | 0.17916        | 0.03277        | $-0.00828$     |
| PP             | 12203           | 1.02687        | 1.49085        | 0.1862         | 0.68272        | $-0.28242$     | 0              |
| UJ             | 06405           | 5.1486         | 0.73636        | $-0.46927$     | 0.39114        | $-0.05429$     | 0              |
| <b>RM</b>      | 06405           | 5.1486         | 0.73636        | $-0.46927$     | 0.39114        | $-0.05429$     | 0              |
| BI             | 31206           | 7.5183         | 0.4461         | 0              | 0              | 0              | $\mathbf 0$    |
| <b>MM</b>      | 32102           | 5.9765         | 0.8648         | 0              | 0.0675         | 0              | $\mathbf 0$    |
| <b>NC</b>      | 74902           | 4.1687         | 1.5355         | $\mathbf 0$    | 0              | $\mathbf 0$    | 0.1275         |
| <b>MC</b>      | 47502           | 4.0105         | 0.8611         | 0              | 0              | $\Omega$       | $-0.0431$      |
| OS             | 12205           | 4.7762         | 0.74126        | $-0.28734$     | 0.17137        | $-0.00602$     | $-0.00209$     |
| OH             | 74902           | 4.1687         | 1.5355         | 0              | 0              | 0              | 0.1275         |

**Table 4.4.1 Coefficients for crown width equations {4.4.1} - {4.4.5} in the TT variant.**

\*Equation number is a combination of the species FIA code (###) and source (##).

\*\*DBH limited to a maximum of 25" for calculation of crown width

**Table 4.4.2** *MinD* **values and data bounds for equations {4.4.1} - {4.4.5} in the TT variant.**

| <b>Species</b> | Equation |             |        |        |               |        |        |
|----------------|----------|-------------|--------|--------|---------------|--------|--------|
| Code           | Number*  | <b>MinD</b> | EL min | EL max | <i>HI</i> min | HI max | CW max |
| WB             | 10105    | 1.0         | n/a    | n/a    | n/a           | n/a    | 40     |
| LM             | 11301    | 5.0         | n/a    | n/a    | n/a           | n/a    | 25     |
| DF             | 20205    | 1.0         | 1      | 75     | n/a           | n/a    | 80     |
| PM             | 10602    | 5.0         | n/a    | n/a    | -40           | 11     | 25     |
| <b>BS</b>      | 09305    | 1.0         | 1      | 85     | n/a           | n/a    | 40     |
| AS             | 74605    | 1.0         | n/a    | n/a    | n/a           | n/a    | 45     |
| LР             | 10805    | 1.0         | 1      | 79     | n/a           | n/a    | 40     |

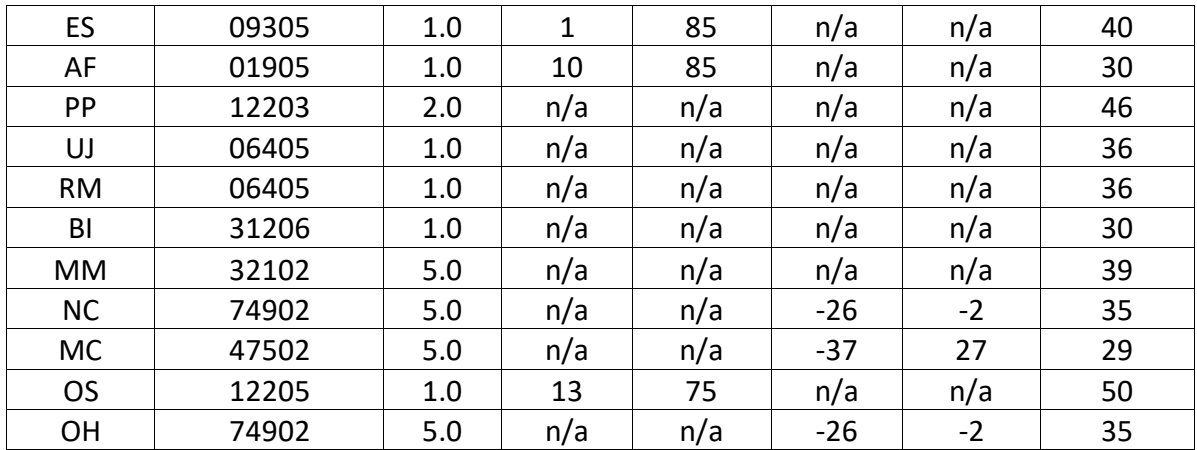

<span id="page-20-0"></span>\*Equation number is a combination of the species FIA code (###) and source (##).

#### **4.5 Crown Competition Factor**

The TT variant uses crown competition factor (*CCF*) as a predictor variable in some growth relationships. Crown competition factor (Krajicek and others 1961) is a relative measurement of stand density that is based on tree diameters. Individual tree *CCFt* values estimate the percentage of an acre that would be covered by the tree's crown if the tree were open-grown. Stand *CCF* is the summation of individual tree (*CCFt*) values. A stand *CCF* value of 100 theoretically indicates that tree crowns will just touch in an unthinned, evenly spaced stand. Crown competition factor for an individual tree is calculated using equation {4.5.1} for all species except ponderosa pine, bigtooth maple, and curl-leaf mountain mahogany. Ponderosa pine uses equations {4.5.2}. Bigtooth maple and curl-leaf mountain mahogany species use equations {4.5.3}. Coefficients for all species are shown in Table 4.5.1.

All species other than bigtooth maple and curl-leaf mountain mahogany:

{4.5.1} Used for all species except ponderosa pine, bigtooth maple, and curl-leaf mountain mahogany

 $DBH > DBRK$ :  $CCF_t = R_1 + (R_2 * DBH) + (R_3 * DBH^2)$  $0.1'' < DBH < DBRK$ :  $CCF_t = R_4 * DBH^0R_5$ *DBH*  $\leq$  0.1":*CCF*<sub>t</sub> = 0.001

{4.5.2} Used for ponderosa pine:

*DBH* > *DBRK*:  $CCF_t = R_1 + (R_2 * DBH) + (R_3 * DBH^2)$  $DBH < DBRK$ :  $CCF_t = R_4 * DBH^6R_5$ 

{4.5.3} Used for curl-leaf mountain mahogany and bigtooth maple:

*DBH > DBRK: CCF<sub>t</sub>* = R<sub>1</sub> + (R<sub>2</sub> \* *DBH*) + (R<sub>3</sub> \* *DBH*^2) *DBH < DBRK: CCF<sub>t</sub>* = *DBH* \* ( $R_1$  +  $R_2$  +  $R_3$ )

where:

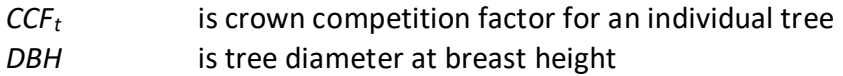

#### *DBRK* is 10" for ponderosa pine, narrowleaf cottonwood, and other hardwood; 1.0" for all other species

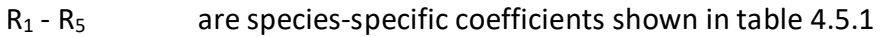

| <b>Species</b> | <b>Model Coefficients</b> |                |                |                |                |  |  |
|----------------|---------------------------|----------------|----------------|----------------|----------------|--|--|
| Code           | $R_1$                     | R <sub>2</sub> | R <sub>3</sub> | R <sub>4</sub> | R <sub>5</sub> |  |  |
| <b>WB</b>      | 0.01925                   | 0.0168         | 0.00365        | 0.009187       | 1.7600         |  |  |
| LM             | 0.01925                   | 0.0168         | 0.00365        | 0.009187       | 1.7600         |  |  |
| DF             | 0.11                      | 0.0333         | 0.00259        | 0.017299       | 1.5571         |  |  |
| PM             | 0.01925                   | 0.01676        | 0.00365        | 0.009187       | 1.7600         |  |  |
| <b>BS</b>      | 0.03                      | 0.0173         | 0.00259        | 0.007875       | 1.7360         |  |  |
| AS             | 0.03                      | 0.0238         | 0.00490        | 0.008915       | 1.7800         |  |  |
| LP             | 0.01925                   | 0.0168         | 0.00365        | 0.009187       | 1.7600         |  |  |
| ES             | 0.03                      | 0.0173         | 0.00259        | 0.007875       | 1.7360         |  |  |
| AF             | 0.03                      | 0.0216         | 0.00405        | 0.011402       | 1.7560         |  |  |
| PP             | 0.03                      | 0.0180         | 0.00281        | 0.007813       | 1.7680         |  |  |
| UJ             | 0.01925                   | 0.01676        | 0.00365        | 0.009187       | 1.7600         |  |  |
| <b>RM</b>      | 0.01925                   | 0.01676        | 0.00365        | 0.009187       | 1.7600         |  |  |
| BI             | 0.0204                    | 0.0246         | 0.0074         | 0              | 0              |  |  |
| <b>MM</b>      | 0.03                      | 0.0238         | 0.00490        | 0.008915       | 1.7800         |  |  |
| <b>NC</b>      | 0.03                      | 0.0215         | 0.00363        | 0.011109       | 1.7250         |  |  |
| MC             | 0.0204                    | 0.0246         | 0.0074         | 0              | 0              |  |  |
| <b>OS</b>      | 0.01925                   | 0.0168         | 0.00365        | 0.009187       | 1.7600         |  |  |
| OH             | 0.03                      | 0.0215         | 0.00363        | 0.011109       | 1.7250         |  |  |

**Table 4.5.1 Coefficients** *CCF* **equations {4.5.1} – {4.5.3} in the TT variant.**

## <span id="page-21-0"></span>**4.6 Small Tree Growth Relationships**

Trees are considered "small trees" for FVS modeling purposes when they are smaller than some threshold diameter. In the TT variant the threshold diameter is set to: 1.0" for narrowleaf cottonwood and other hardwood; 99.0" for singleleaf pinyon, Utah juniper, Rocky Mountain juniper, bigtooth maple, and curl-leaf mountain mahogany; and 3.0" for all other species.

The small tree model is height-growth driven, meaning height growth is estimated first and diameter growth is estimated from height growth. These relationships are discussed in the following sections.

#### <span id="page-21-1"></span>**4.6.1 Small Tree Height Growth**

The small-tree height increment model predicts either 5-year, or 10-year, height growth (*HTG*) depending on species. Height growth estimates are then scaled to the appropriate cycle length.

Small tree 5-year height growth in the TT variant is estimated as a function of crown ratio and point crown competition factor for whitebark pine, limber pine, Douglas-fir, blue spruce, lodgepole pine, Engelmann spruce, subalpine fir, and other softwood. Height growth is estimated using equation {4.6.1.1} and coefficients shown in table 4.6.1.1.

 ${4.6.1.1}$ *HTG* = exp[c<sub>1</sub> + (c<sub>2</sub> \* ln(*TPCCF*))] + *CR* \* exp[c<sub>3</sub> + (c<sub>4</sub> \* ln(*TPCCF*))] + *ZRAND* \* *STDEV* 

$$
STDEV = HTG * (c_5 + (c_6 * CR))
$$

where:

| HTG          | is estimated 5-year height growth                                                            |
|--------------|----------------------------------------------------------------------------------------------|
| <b>STDEV</b> | is estimated standard deviation for the height growth estimate                               |
| <b>ZRAND</b> | is a random number, bounded $-2 < Z$ RAND $< 2$                                              |
| <b>TPCCF</b> | is crown competition factor based on sample point statistics (bounded to 25 <<br>TPCCF < 300 |
| <b>CR</b>    | is a tree's live crown ratio (compacted) expressed as a percent                              |
| $C_1 - C_6$  | are species-specific coefficients for equation {4.6.1.1} shown in table 4.6.1.1              |

Table 4.6.1.1 Coefficients  $(c_1 - c_6)$  for equation  $\{4.6.1.1\}$  in the TT variant.

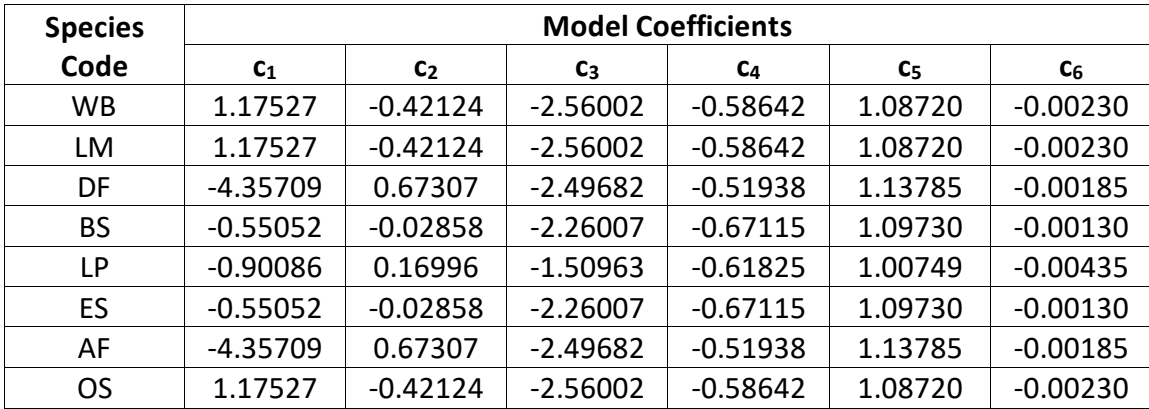

Small tree 10-year height growth for quaking aspen and Rocky Mountain maple is obtained from a height-age curve from Shepperd (1995). Because Shepperd's original curve seemed to overestimate height growth, the TT variant reduces the estimated height growth by 25 percent (shown in equation  $\{4.6.1.2\}$ ). A height is estimated from the tree's current age, and then its current age plus 10 years. Height growth is the difference between these two height estimates, and converted from centimeters to feet. An estimate of the tree's current age may be entered during data input, is obtained at the start of a projection using the tree's height and solving equation {4.6.1.2} for age, or known for trees established using the regeneration establishment model in FVS.

{4.6.1.2} *HTG* = ([((26.9825 \* (*A+10)*^1.1752)- (26.9825 \* *A*^1.1752)) / (2.54 \* 12)] + 0.1\**ZRAND*)

\* 0.75 \* *RSIMOD*

RSIMOD =  $0.5 * (1 + (5I - 30)/40)$  for quaking aspen, bounded  $0 \leq$  *RSIMOD*  $\leq$  1

RSIMOD = 0.5 \* (1 + (*SI* – 5)/25) for Rocky Mountain maple, bounded 0 < *RSIMOD* < 1

where:

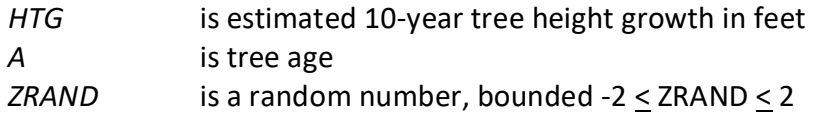

*SI* is species site index

Small tree potential 10-year height growth for singleleaf pinyon, Utah juniper, Rocky Mountain juniper, bigtooth maple, narrowleaf cottonwood, curl-leaf mountain mahogany, and other hardwood is estimated using equation {4.6.1.3}.

{4.6.1.3} *POTHTG* = ((*SJ* / 5.0) \* (*SJ* \* 1.5 - *H*) / (*SJ* \* 1.5)) \* 0.83

where:

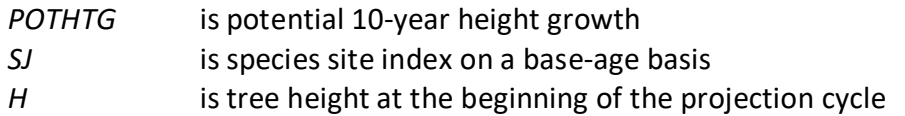

Potential height growth is then adjusted based on stand density (*PCTRED*) as computed with equation {4.6.1.4}, and crown ratio (*VIGOR*) as shown in equations {4.6.1.5} and {4.6.1.6}. Bigtooth maple, Rocky Mountain maple, narrowleaf cottonwood, curl-leaf mountain mahogany, and other hardwood use equation {4.6.1.5} to estimate *VIGOR*; singleleaf pinyon, Utah juniper, and Rocky Mountain juniper use equation {4.6.1.6}. Height growth is then estimated using equation 4.6.1.7 or 4.6.1.8.

{4.6.1.4} *PCTRED* = 1.1144 – 0.0115\**Z* + 0.4301E-04 \* *Z^*2 – 0.7222E-07 \* *Z^*3 + 0.5607E-10 \* *Z^*4 – 0.1641E-13 \* *Z^*5

*Z* = *HTAvg* \* (*CCF* / 100)

 ${4.6.1.5}$  *VIGOR* = (150 \* *CR*<sup> $\land$ </sup> 3 \* exp(-6 \* *CR*)) + 0.3

 ${4.6.1.6}$  *VIGOR* = 1 –  $[(1 - (150 * CR^3 * exp(-6 * CR)) + 0.3) / 3]$ 

{4.6.1.7} *HTG* = *POTHTG* \* *PCTRED* \* *VIGOR* + 0.1 \* *ZRAND*

Used for singleleaf pinyon, Utah juniper, Rocky Mountain juniper, bigtooth maple,

Rocky

Mountain maple, and curl-leaf mountain mahogany.

{4.6.1.8} *HTG* = *POTHTG* \* *PCTRED* \* *VIGOR* + 0.2 \* *ZRAND*

Used for narrowleaf cottonwood and other hardwood.

where:

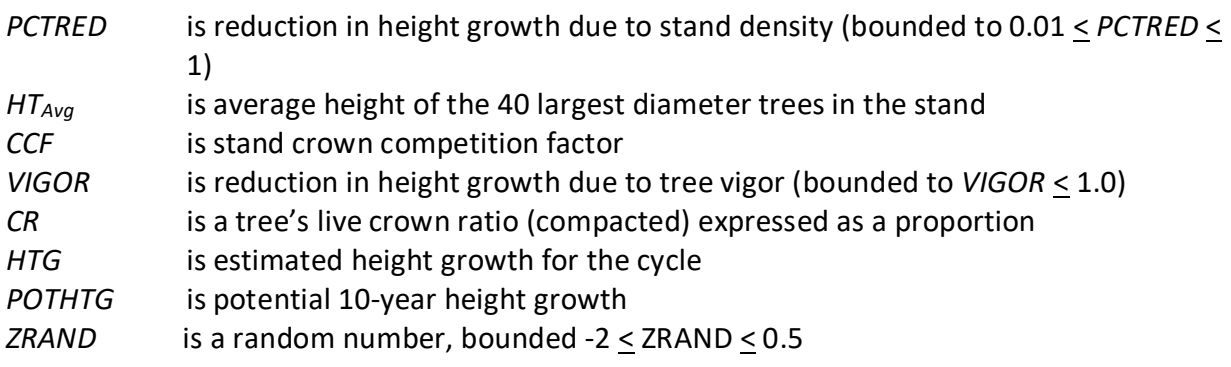

Small tree 5-year height growth for ponderosa pine (PP) is estimated using equation {4.6.1.9}.

{4.6.1.9} *HTG* = 2.764559 - 0.009643 \* BA + 0.025303 \* *CR*^2 + 0.1 \* *ZRAND*

where:

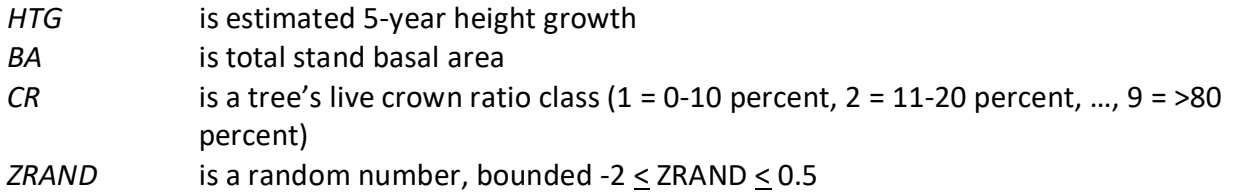

For all species, the estimated height growth is then adjusted to account for cycle length, user defined small-tree height growth adjustments, and adjustments due to small tree height model calibration from the input data.

Height growth estimates from the small-tree model are weighted with the height growth estimates from the large tree model over a range of diameters (*Xmin* and *Xmax*) in order to smooth the transition between the two models. For example, the closer a tree's *DBH* value is to the minimum diameter (*Xmin*), the more the growth estimate will be weighted towards the small-tree growth model. The closer a tree's *DBH* value is to the maximum diameter (*Xmax*), the more the growth estimate will be weighted towards the large-tree growth model. If a tree's *DBH* value falls outside of the range given by *Xmin* and *Xmax*, then the model will use only the small-tree or large-tree growth model in the growth estimate. The weight applied to the growth estimate is calculated using equation {4.6.1.10}, and applied as shown in equation {4.6.1.11}. The range of diameters for each species is shown in table 4.6.1.2.

 ${4.6.1.10}$ 

*DBH* < *X*min: *XWT* = 0 *X*min < *DBH* < *X*max: *XWT* = (*DBH* - *X*min) / (*X*max - *X*min) *DBH* >  $X_{\text{max}}$ :  $XWT = 1$ 

{4.6.1.11} Estimated growth = [(1 - *XWT*) \* *STGE*] + [*XWT* \* *LTGE*]

where:

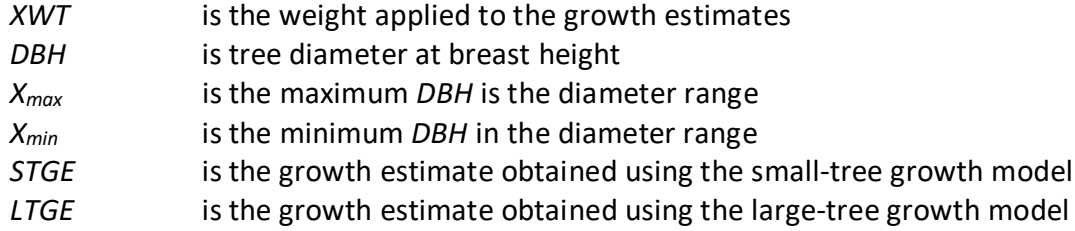

#### **Table 4.6.1.2 Diameter bounds by species in the TT variant.**

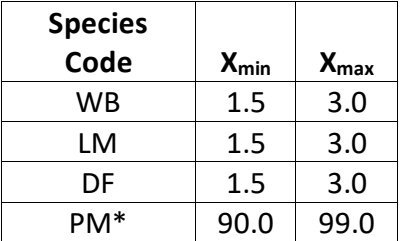

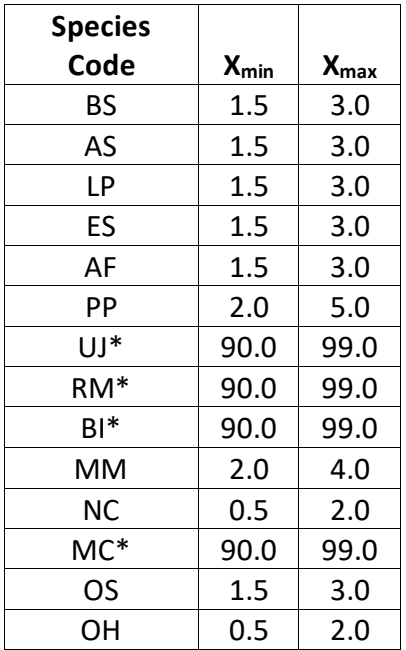

\*There is only one growth relationship that applies to trees of all sizes for these species. These relationships are contained in the "small" tree portion of FVS.

#### <span id="page-25-0"></span>**4.6.2 Small Tree Diameter Growth**

As stated previously, for trees being projected with the small tree equations, height growth is predicted first, and then diameter growth. So both height at the beginning of the cycle and height at the end of the cycle are known when predicting diameter growth. Small tree diameter growth for trees over 4.5 feet tall is calculated as the difference of predicted diameter at the start of the projection period and the predicted diameter at the end of the projection period, adjusted for bark ratio. By definition, diameter growth is zero for trees less than 4.5 feet tall.

For whitebark pine, limber pine, Douglas-fir, blue spruce, quaking aspen, lodgepole pine, Engelmann spruce, subalpine fir, and other softwood in the TT variant, these two small-tree diameters are estimated using equation {4.6.2.1} or {4.6.2.2}, and coefficients for these equations are shown in table 4.6.2.1.

 ${4.6.2.1}$  *DBH* =  $[b_1 * (HT - 4.5) * CR + b_2 * (HT - 4.5) * PCCF + b_3 * CR + b_4 * (HT - 4.5)] + 0.3$ 

 ${4.6.2.2}$ *DBH* = b<sub>1</sub> + (b<sub>2</sub> \* *HT*) + (b<sub>3</sub> \* *CR*) + (b<sub>4</sub> \* *PCCF*)

where:

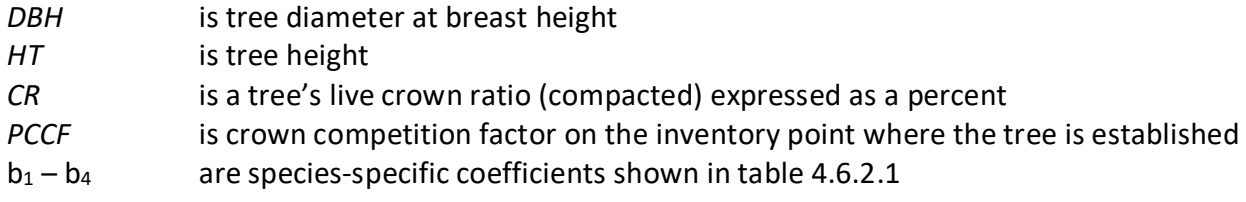

**Table 4.6.2.1 Coefficients (b<sub>1</sub> - b<sub>4</sub>) for equations {4.6.2.1} and {4.6.2.2} in the TT variant.** 

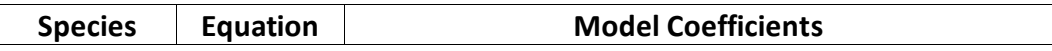

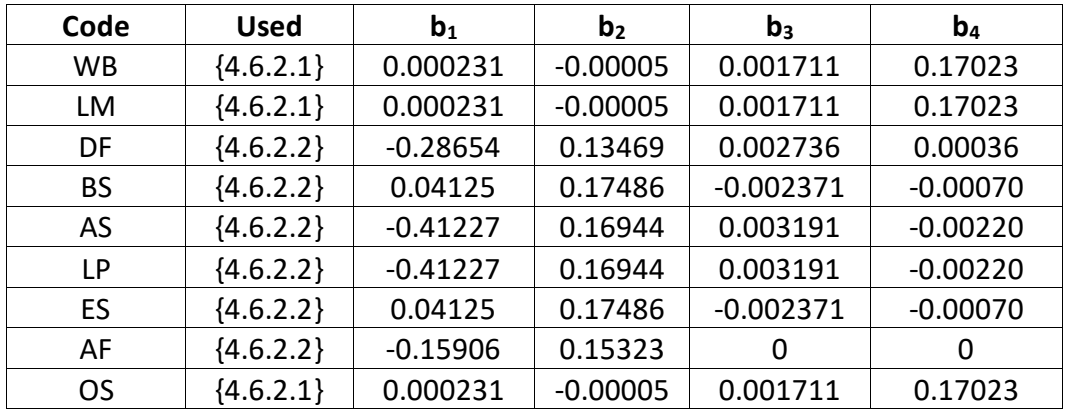

For Rocky Mountain maple, narrowleaf cottonwood, and other hardwood these two small-tree diameters are estimated using the species-specific height-diameter relationships discussed in section 4.1.

Singleleaf pinyon, Utah juniper, and Rocky Mountain juniper use equation {4.6.2.3} as previously described.

 ${4.6.2.3}$  *DBH* = 10 \* (*HT* – 4.5) / (*SI* – 4.5)

where:

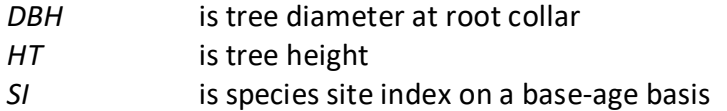

Bigtooth maple and curl-leaf mountain mahogany use the Curtis-Arney method by default and is shown in equation {4.6.2.4}. If height calibration is specified with the NOHTDREG keyword, the logistic equations discussed in section 4.1 are used to estimate small tree diameter growth.

{4.6.2.4} Used for Bigtooth maple and curl-leaf mountain mahogany

*HT* > *HAT3*: *DBH* = exp(ln((ln(*HT –* 4.5) – ln(a))/-b) / c) *HT* < *HAT3*: *DBH* = ((*HT* – 4.51) \* 2.7) / (4.5 + a \* exp(-b \* (3.0 ^ c)) – 4.51) + 0.3

where:

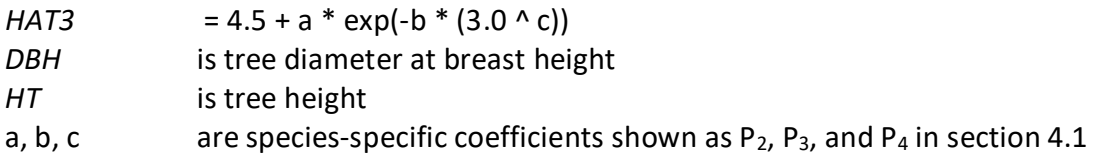

For ponderosa pine (PP) these two small-tree diameters are estimated using equation {4.6.2.5).

{4.6.2.5} *DBH* = exp(-1.10700 + 0.830144 \* *HT*)

where:

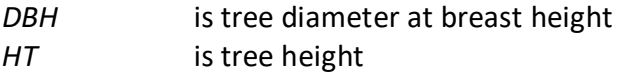

## <span id="page-27-0"></span>**4.7 Large Tree Growth Relationships**

Trees are considered "large trees" for FVS modeling purposes when they are equal to, or larger than, some threshold diameter. In the TT variant the threshold diameter is set to: 1.0" for narrowleaf cottonwood and other hardwood; 99.0" for singleleaf pinyon, Utah juniper, Rocky Mountain juniper, bigtooth maple, and curl-leaf mountain mahogany; and 3.0" for all other species.

The large-tree model is driven by diameter growth meaning diameter growth is estimated first, and then height growth is estimated from diameter growth and other variables. These relationships are discussed in the following sections.

#### <span id="page-27-1"></span>**4.7.1 Large Tree Diameter Growth**

The large tree diameter growth model used in most FVS variants is described in section 7.2.1 in Dixon (2002). For most variants, instead of predicting diameter increment directly, the natural log of the periodic change in squared inside-bark diameter (ln(*DDS*)) is predicted (Dixon 2002; Wykoff 1990; Stage 1973; and Cole and Stage 1972). For variants predicting diameter increment directly, diameter increment is converted to the *DDS* scale to keep the FVS system consistent across all variants.

The TT variant predicts diameter growth for whitebark pine, limber pine, Douglas-fir, blue spruce, lodgepole pine, Engelmann spruce, subalpine fir ponderosa pine and other softwood using equation {4.7.1.1}. Ponderosa pine coefficients are from an equation fit for the Payette National Forest in the Central Idaho variant. Coefficients for these equations are shown in tables 4.7.1.1 – 4.7.1.6. Diameter growth equations for other species in the TT variant are shown later in this section.

 ${4.7.1.1}$  ln(*DDS*) = b<sub>1</sub> + (b<sub>2</sub> \* *SI*) + (b<sub>3</sub> \* sin(*ASP*) \* *SL*) + (b<sub>4</sub> \* cos(*ASP*) \* *SL*) + (b<sub>5</sub> \* *SL*) + (b<sub>6</sub> \*  $SL^{2}$ ) + (b<sub>7</sub> \* ln(*DBH*)) + (b<sub>8</sub> \* *BAL* / 100) + (b<sub>9</sub> \* *CR*) + (b<sub>10</sub> \* *CR*<sup>2</sup>) + (b<sub>11</sub> \*  $DBH^2$ ) + b<sub>12</sub> \* (*CCF* / 100)) + b<sub>13</sub> + (b<sub>14</sub> \* *PBAL* / ln(*DBH*+ 1)) + (b<sub>15</sub> \* ln(*BA*))

where:

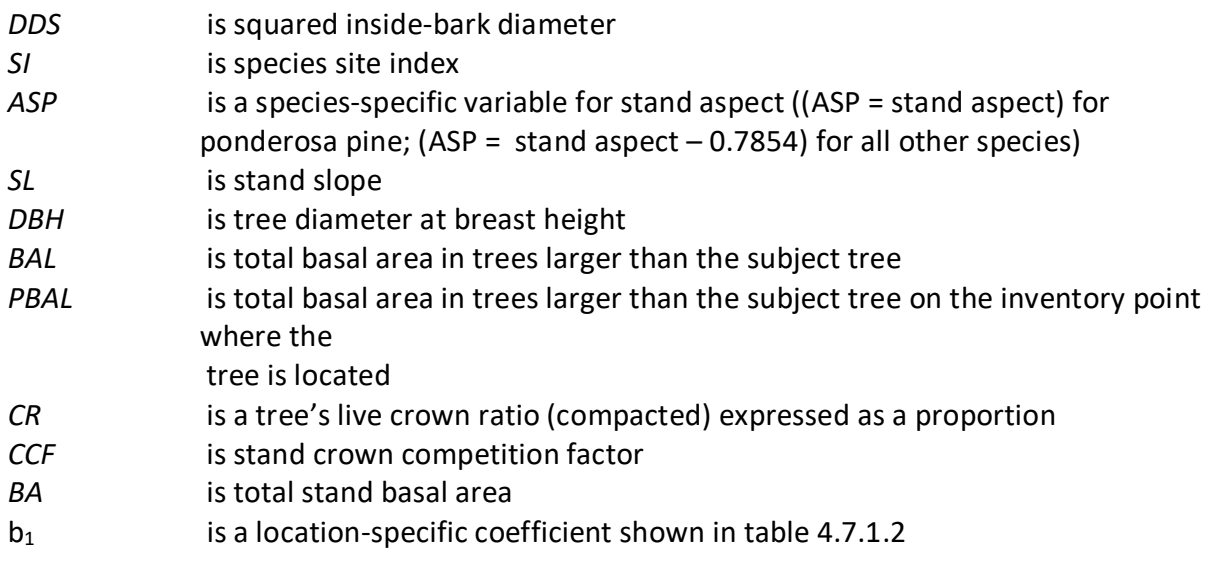

- b<sub>2</sub> is a coefficient based on site index species shown in table 4.7.1.3
- $b_3$   $b_{10}$ ,  $b_{14}$ ,  $b_{15}$  are species-specific coefficients shown in tables 4.7.1.1
- $b_{11}$  is a location-specific coefficient shown in table 4.7.1.4
- $b_{12}$  is a coefficient based on site index class shown in table 4.7.1.5
- $b_{13}$  is a coefficient based on habitat type class shown in table 4.7.1.6

Table 4.7.1.1 Coefficients ( $b_3 - b_{10}$ ,  $b_{14}$ ,  $b_{15}$ ) for equation {4.7.1.1} in the TT variant.

|                    | <b>Species Code</b> |             |             |             |             |           |
|--------------------|---------------------|-------------|-------------|-------------|-------------|-----------|
| <b>Coefficient</b> | WB, LM, OS          | DF          | LP          | BS, ES      | AF          | <b>PP</b> |
| $b_3$              | $-0.017520$         | 0.076614    | $-0.036871$ | 0.102053    | 0.052805    | 0.076531  |
| b <sub>4</sub>     | $-0.609774$         | $-0.268610$ | $-0.075306$ | $-0.698103$ | $-0.17839$  | 0.127311  |
| b <sub>5</sub>     | $-2.057060$         | $-0.711260$ | $-0.129291$ | 1.335928    | 0.784185    | 0.024336  |
|                    |                     |             |             |             |             |           |
| b <sub>6</sub>     | 2.113263            | 0           | 0           | -1.481349   | $-1.504007$ | 0.781480  |
| b <sub>7</sub>     | 0.213947            | 0.533965    | 0.563751    | 0.378802    | 0.648535    | 0.822203  |
| $b_8$              | $-0.358634$         | $-0.574858$ | $-0.469671$ | $-0.490005$ | $-0.312129$ | 0         |
| b <sub>9</sub>     | 1.523464            | 1.931900    | 2.164346    | 1.098353    | 0.137638    | 1.768935  |
|                    |                     |             |             |             |             |           |
| $b_{10}$           | 0                   | $-0.894368$ | $-0.625799$ | 0           | 1.0665429   | 0.176164  |
|                    |                     |             |             |             |             |           |
| $b_{14}$           | 0                   | 0           | 0           | 0           | 0           | 0.006065  |
|                    |                     |             |             |             |             |           |
| $b_{15}$           | 0                   | 0           | 0           | $\Omega$    | 0           | 0.257322  |

Table 4.7.1.2 b<sub>1</sub> values by location code for equation {4.7.1.1} in the TT variant.

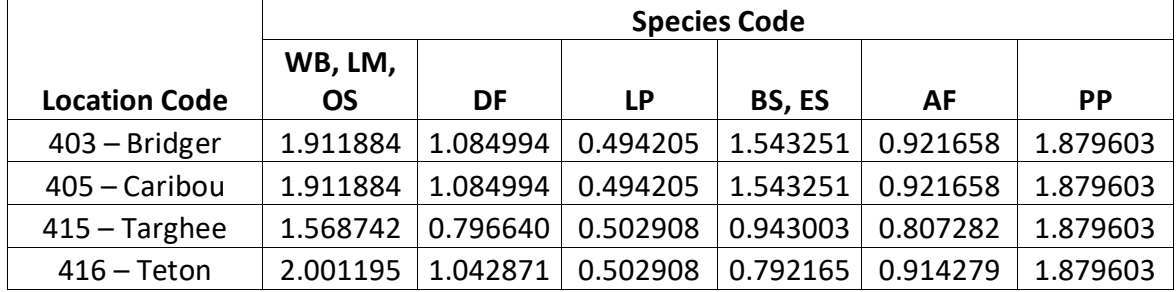

|                           | <b>Species Code</b> |          |           |          |          |             |  |
|---------------------------|---------------------|----------|-----------|----------|----------|-------------|--|
| <b>Site Index Species</b> | WB, LM, OS          | DF       | <b>LP</b> | BS, ES   | AF       | <b>PP</b>   |  |
| WB, LM, PM, LP, PP,       |                     |          |           |          |          |             |  |
| UJ, RM, BI, MM, NC,       |                     |          |           |          |          |             |  |
| MC, OS, OH                | 0.001766            | 0.011597 | 0.009756  | 0.011389 | 0.003955 | 0           |  |
| DF                        | 0.001766            | 0.011597 | 0.009756  | 0.011389 | 0.003955 | $\mathbf 0$ |  |
| BS, ES, AF                | 0.001766            | 0.011597 | 0.009756  | 0.011389 | 0.003955 | 0           |  |
|                           | 0.001766            | 0.011597 | 0.014334  | 0.019985 | 0.006310 | $\mathbf 0$ |  |
| AS                        | 0.001766            | 0.011597 | 0.014334  | 0.019985 | 0.006310 | 0           |  |

Table 4.7.1.3 b<sub>2</sub> coefficients by site index species for equation {4.7.1.1} in the TT variant.

Table 4.7.1.4 b<sub>11</sub> coefficients by location code for equation {4.7.1.1} in the TT variant.

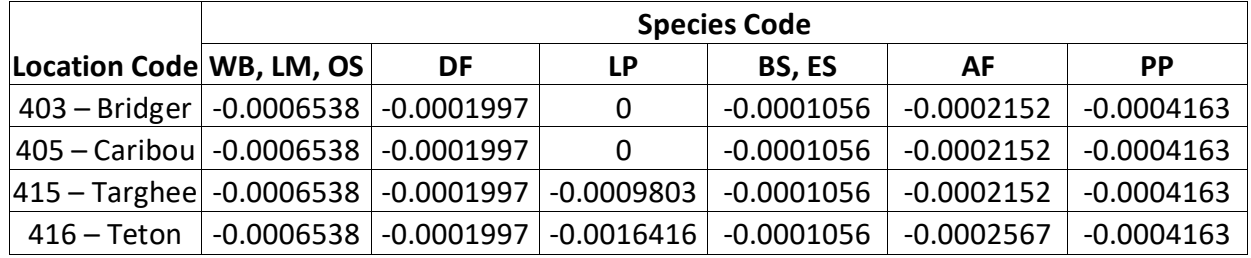

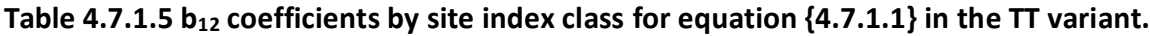

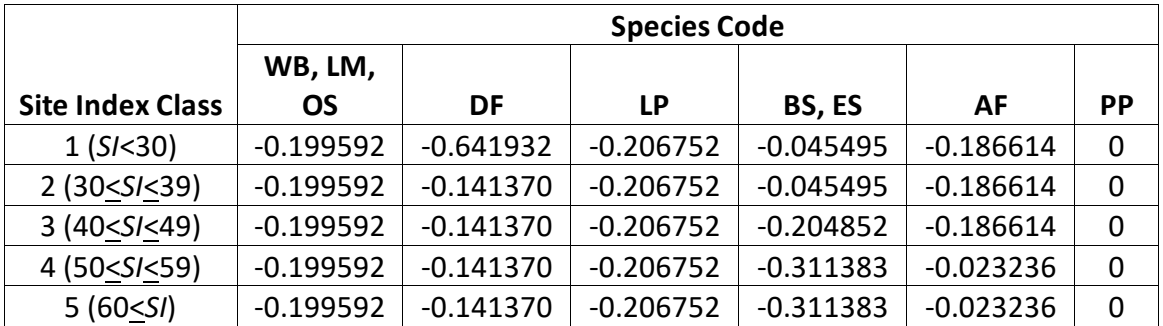

Table 4.7.1.6 b<sub>13</sub> coefficients by habitat type class for equation {4.7.1.2} in the TT variant. **Mapping of habitat type classes is shown in Appendix A.**

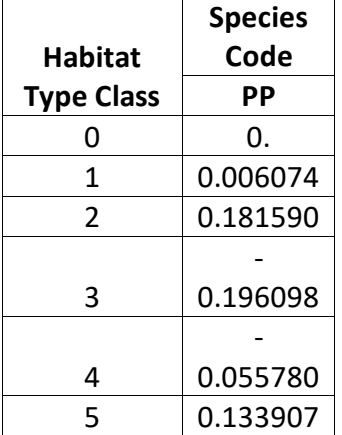

Large-tree diameter growth for quaking aspen and Rocky Mountain maple are predicted using equation set {4.7.1.3}. Diameter growth is predicted from a potential diameter growth equation that is modified by stand density, average tree size and site. While not shown here, this diameter growth estimate is eventually converted to the *DDS* scale.

{4.7.1.3} Used for quaking aspen and Rocky Mountain maple

*POTGR* = (0.4755 – 0.0000038336 \* *DBH*^4.1488) + (0.0451 \* *CR* \* *DBH*^0.67266) *MOD* = 1.0 – exp(-*FOFR* \* *GOFAD* \* ((310-*BA*)/310)^0.5) *FOFR* = 1.07528 \* (1.0 – exp(–1.89022 \* *DBH* / *QMD*)) *GOFAD* = 0.21963 \* (*QMD* + 1.0)^0.73355 *PREDGR* = *POTGR* \* *MOD* \* (.48630 + 0.01258 \* *SI*)

where:

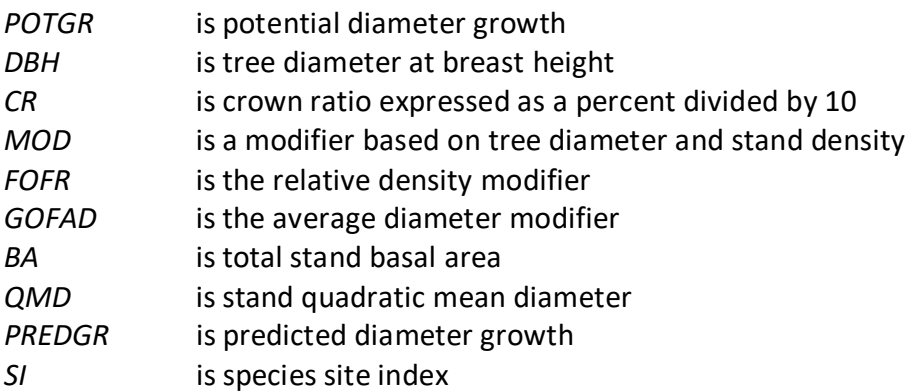

Large-tree diameter growth for narrowleaf cottonwood and other hardwood is predicted using equation set {4.7.1.4}. Diameter at the end of the growth cycle is predicted first. Then diameter growth is calculated as the difference between the diameters at the beginning of the cycle and end of the cycle, adjusted for bark ratio. While not shown here, this diameter growth estimate is eventually converted to the *DDS* scale.

{4.7.1.4} Used for narrowleaf cottonwood and other hardwood

*DF* = (1.55986 + 1.01825 \* *DBH* – 0.29342 \* ln(*TBA*) + 0.00672 \* *SJ* – 0.00073 \* *BAU* / *BA*) \* 1.05 *DG* = (*DF* – *DBH*) \* *BRATIO* \* *DSTAG*

*DSTAG* = 1 when RELSDI is less than or equal to 0.7 or the stagnation indicator has not been turned

on using field 7 of the SDIMAX keyword.

*DSTAG* = 3.33333 \* (1 – RELSDI) when RELSDI is greater than 0.7 and the stagnation indicator has

been turned on using field 7 of the SDIMAX keyword.

where:

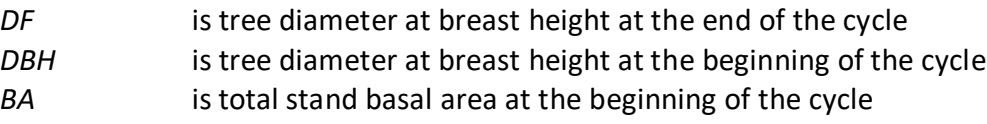

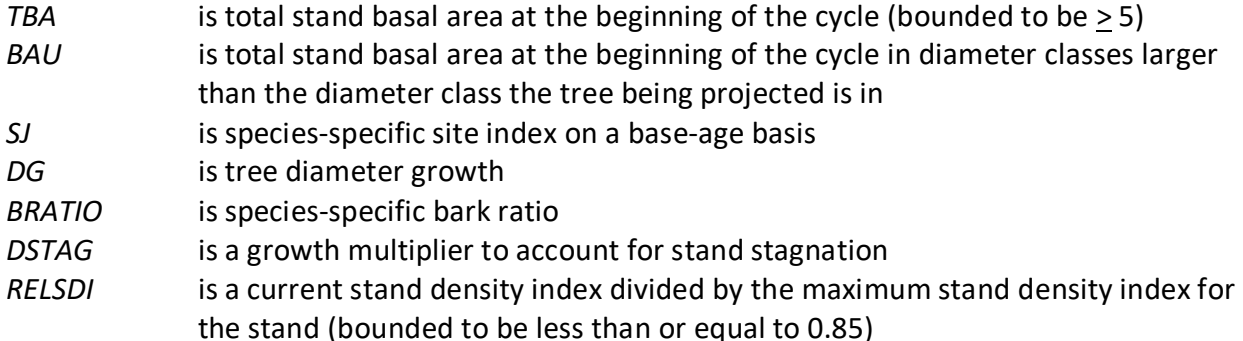

Equations presented in section 4.6 are used for trees of all sizes for singleleaf pinyon, Utah juniper, Rocky Mountain juniper, bigtooth maple, and curl-leaf mountain mahogany.

#### <span id="page-31-0"></span>**4.7.2 Large Tree Height Growth**

Species in the TT variant use different types of equations depending on species. Ten species use Johnson's SBB (1949) method (Schreuder and Hafley, 1977). These species are whitebark pine, limber pine, Douglas-fir, blue spruce, quaking aspen, lodgepole pine, Engelmann spruce, subalpine fir, Rocky Mountain maple, and other softwood. Using this method, height growth is obtained by subtracting current height from the estimated future height. Parameters of the SBB distribution cannot be calculated if tree diameter is greater than  $(C_1 + 0.1)$  or tree height is greater than  $(C_2 + 4.5)$ , where  $C_1$  and  $C_2$  are shown in table 4.7.2.1. In this case, height growth is set to 0.1. Otherwise, the SBB distribution "*Z*" parameter is estimated using equation {4.7.2.1}.

 $\{4.7.2.1\}$  *Z* =  $\{C_4 + C_6 * FBY2 - C_7 * (C_3 + C_5 * FBY1)\} * (1 - C_7^2)^2$  - 0.5

*FBY1* = ln[*Y1*/(1 - *Y1*)] *FBY2* = ln[*Y2*/(1 - *Y2*)] *Y1* =  $(DBH - 0.1) / C_1$ *Y2* =  $(HT - 4.5) / C_2$ 

where:

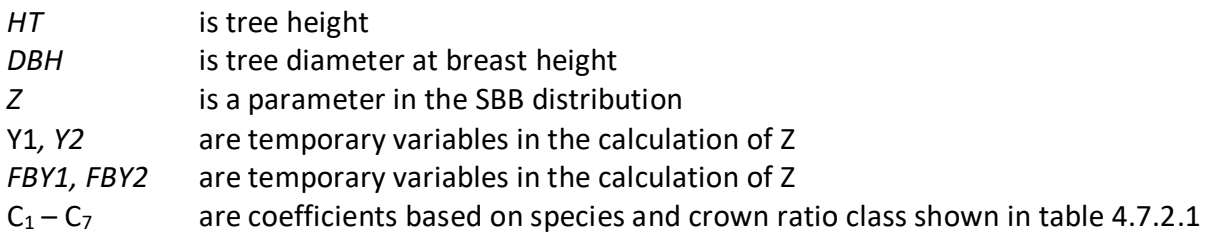

#### **Table 4.7.2.1 Coefficients in the large tree height growth model, by crown ratio, for species using the Johnson's SBB height distribution in the TT variant.**

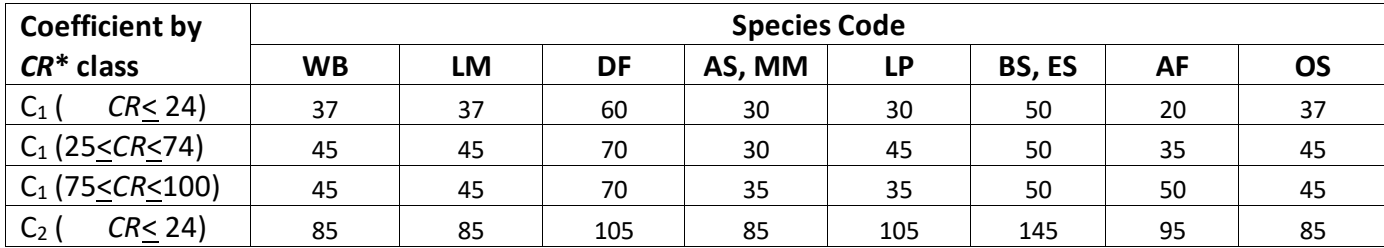

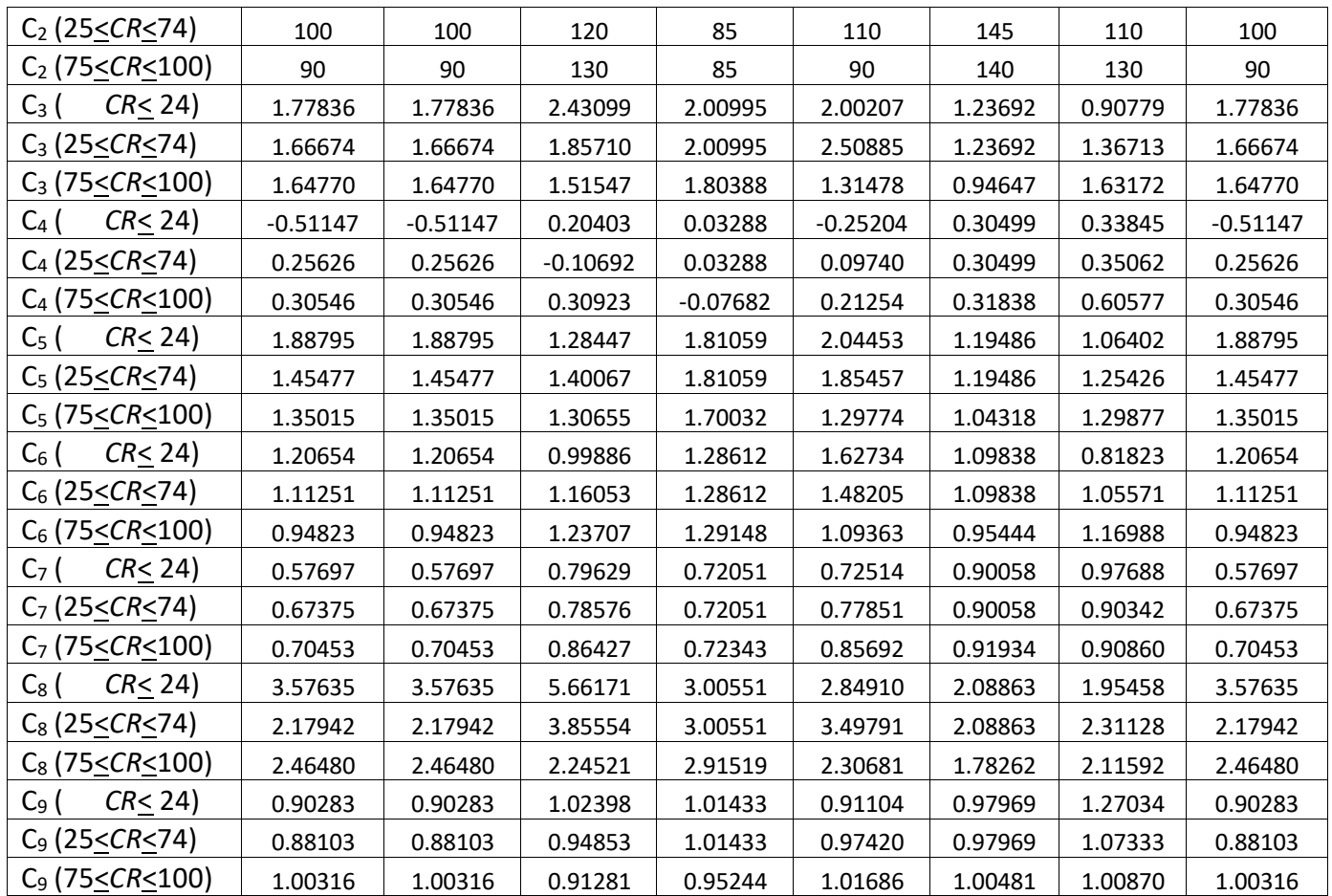

\**CR* represents percent crown ratio

Bias in the estimate of Z for Douglas-fir, blue spruce, lodgepole pine, Engelmann spruce, and subalpine fir is estimated using the set of equations shown in {4.7.2.2} and coefficients shown in table 4.7.2.2.

 $\{4.7.2.2\}$  *ZBIAS* = C<sub>10</sub> + C<sub>11</sub> \* *EL* for 55  $\leq$  *EL*  $\leq$  80

where:

 $ZBIAS = 0$  for stand elevations outside this range; or when  $ZBIAS < 0$  and  $(Z - ZBIAS) > 2$ EL is the elevation of the stand expressed in hundreds of feet

**Table 4.7.2.2 Coefficients for the large tree height growth model bias correction in the TT variant.**

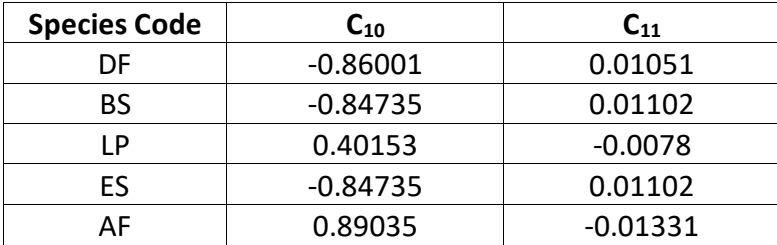

Quaking aspen and Rocky Mountain maple use equation {4.7.2.3} to eliminate known bias.

{4.7.2.3} ZBIAS = 0.1 – 0.10273 \* *Z* + 0.00273 \* *Z*^2 (bounded ZBIAS > 0)

Equation set {4.7.2.4} is used to eliminate known bias in the estimate of Z.

{4.7.2.4} Z = Z – ZBIAS for Douglas-fir, blue spruce, lodgepole pine, Engelmann spruce and subalpine fir

 $Z = Z + ZBIAS$  for quaking aspen and Rocky Mountain maple

If the *Z* value is 2.0 or less, it is adjusted for all younger aged trees using equation {4.7.2.5}. This adjustment is done for trees with an estimated age between 11 and 39 years and a diameter less than 9.0 inches. After this calculation, the value of *Z* is bounded to be 2.0 or less for trees meeting these criteria.

{4.7.2.5} *Z* = *Z* \* (0.3564 \* *DG*) \* CLOSUR \* *K*

*CCF* > 100: *CLOSUR* = *PCT* / 100 *CCF* < 100: *CLOSUR* = 1 *CR* > 75 %: *K* = 1.1 *CR* < 75 %: *K* = 1.0

where:

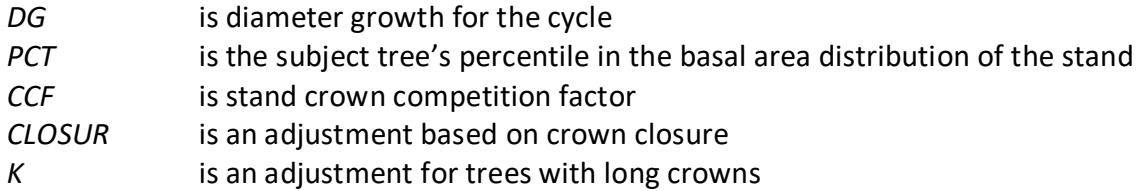

Estimated height 10 years later is calculated using equation {4.7.2.6}, and finally, 10-year height growth is calculated by subtraction using equation {4.7.2.7} and adjusted to the cycle length.

 ${4.7.2.6}$ *H10* =  $[{(PSI / (1 + PSI))} * C_2] + 4.5$ 

 $PSI = C_8$  \*  $[(D10 - 0.1) / (0.1 + C_1 - D10)]^{\wedge}C_9$  \*  $[exp(K)]$  $K = Z * [(1 - C_7^2)^(0.5 / C6)]$ 

{4.7.2.7} Height growth:

H10 > HT: POTHTG = H10 – HT

H10 < HT: POTHTG = 0.1

where:

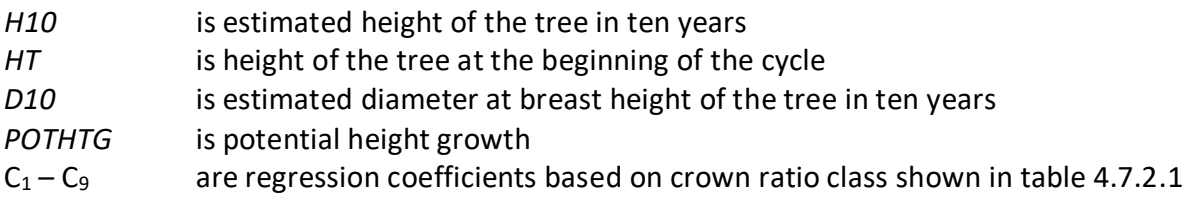

Large tree height growth for Ponderosa pine is estimated using equation set {4.7.2.8}.

 ${4.7.2.8}$  *HTG* = exp(*X*) + 0.4809 (bounded *HTG*  $\ge$  0.1)

*X* = 2.76195 + 0.62144 \* ln(*DG*) – 0.00013358 \* *HT*<sup>2</sup> – 0.5657 \* ln(*D*) + 0.23315 \* ln(*HT*)

where:

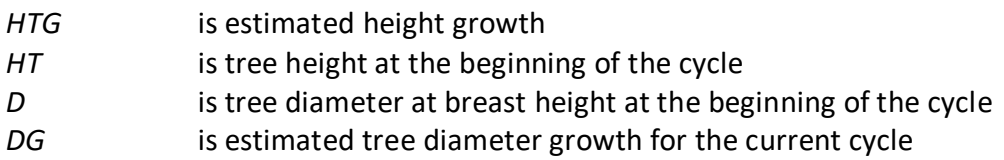

Large tree height growth for narrowleaf cottonwood and other hardwood is estimated using equations from the Spruce-fir model type of the Central Rockies variant. The equations predict height growth from site index curves for even-aged stands and height growth from a regression equation for uneven-aged stands. These estimates get blended when certain conditions are met, and in some instances a growth reduction due to stand stagnation may be applied. A stand is considered uneven-aged if the range in ages between the  $5<sup>th</sup>$  percentile and  $95<sup>th</sup>$  percentile trees in the basal area distribution exceeds 40 years.

Four tree heights are estimated: height at the beginning of the projection cycle and 10-years into the future using the equations for even-aged stands, and height at the beginning of the projection cycle and 10-years into the future using the equations for uneven-aged stands. Two 10-year height growth estimates are obtained. An even-aged height growth estimate is obtained from the difference between the two estimated heights using equations for evenaged stands, and an uneven-aged height growth estimate is obtained from the difference between the two estimated heights using equations for uneven-aged stands.

The final height growth estimate for a tree depends on whether the stand is even-aged or uneven-aged, total stand basal area, the tree's position in the stand, and whether the stand is considered as stagnated. Equation {4.7.2.9} is used when the stand is even-aged, or the total stand basal area is less than 70 square feet, or when the stand is uneven-aged with total stand basal area at least 70 square feet and the tree's percentile in the basal area distribution is at least 40. Equation {4.7.2.10} is used when the stand is uneven-aged with stand basal area at least 70 square feet and the tree's percentile in the basal area distribution is less than 40. Equation {4.7.2.11} is used when the stand is uneven-aged with stand basal area at least 70 square feet and the tree's percentile in the basal area distribution is at least 10 but no larger than 40.

 $\{4.7.2.9\}$  *HTG* =  $[($ (HHE2 - HHE1) \* ADJUST) +  $(ZZRAN * 0.1)]$  \*  $[$ (DSTAG + 1) \* 0.5]

{4.7.2.10} *HTG* = [(HHU2 - HHU1) + (ZZRAN \* 0.1)] \* [(DSTAG + 1) \* 0.5]

{4.7.2.11} *HTG* = [(XWT \* ((HHE2 - HHE1) \* ADJUST) + (1 - XWT) \* (HHU2 - HHU1)) + (ZZRAN \*  $0.1$ ]  $*$ 

$$
[(\text{DSTAG} + 1) * 0.5]
$$

where:

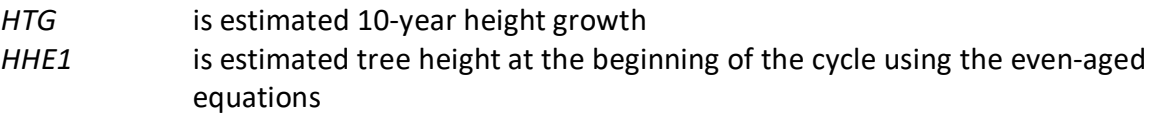

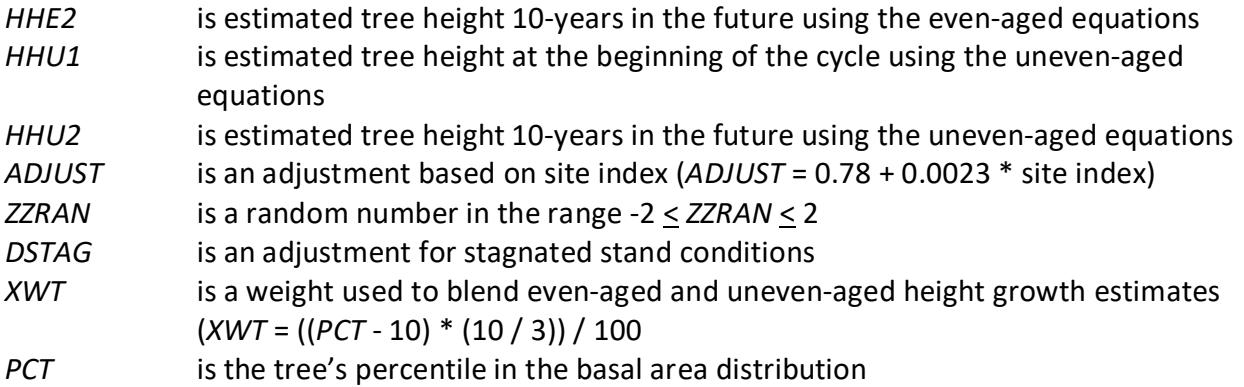

Even-aged height is estimated using Alexander's (1967) site curves for Engelmann spruce and sub-alpine fir. Height is estimated using equation {4.7.2.12}. If the tree age is less than 30 years, then the height estimate is modified using equation {4.7.2.13}.

{4.7.2.12} *HTE* = (4.5 + (2.75780 \* *SJ* ^0.83312) \* [1 – exp(-0.015701 \* *AGETEM*)] ^ (22.71944 \* *SJ*^ -0.63557)) \* *FACTOR*

{4.7.2.13} *HTE* = 4.5 + [(*HTE* – 4.5) / *AGETEM*] \* *A*

where:

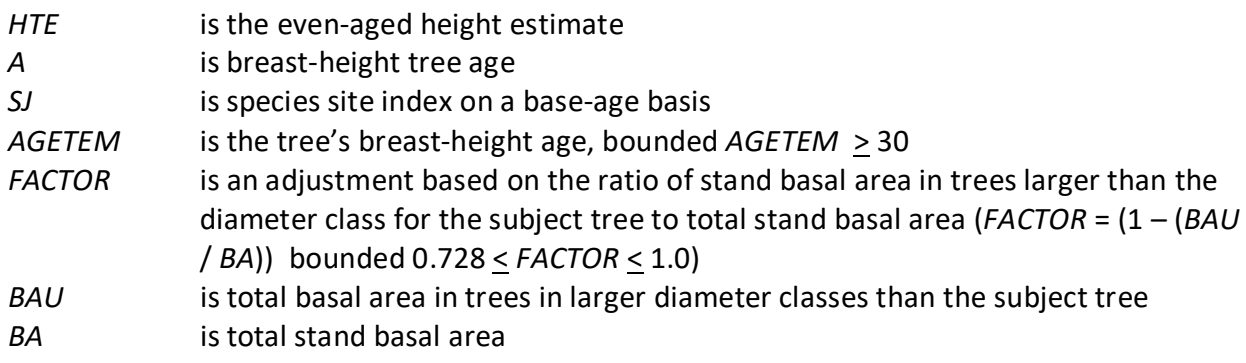

The estimate for uneven-aged stands is similarly obtained from equations that predict a tree's future height based on stand and tree variables, equation {4.7.2.14}.

{4.7.2.14} *HTU* = 4.5 + (-2.04 + 1.4534 \* *SJ*) \* [(1 – exp(-0.058112 \* *DBH*)) ^ (1.8944 \* (*BA*^ - 0.192979)]

where:

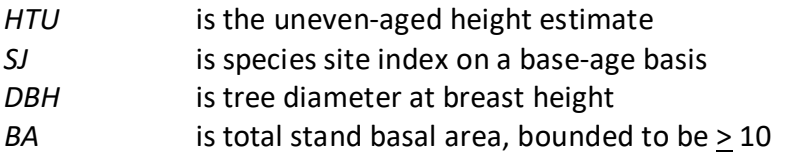

Height growth for singleleaf pinyon, Utah juniper, Rocky Mountain juniper, bigtooth maple, and curl-leaf mountain mahogany is estimated using small tree height growth equations discussed in section 4.6.1 for all sizes of trees.

## <span id="page-36-0"></span>**5.0 Mortality Model**

The TT variant uses a blend of the SDI-based mortality model as described in Section 7.3.2 of Essential FVS: A User's Guide to the Forest Vegetation Simulator (Dixon 2002, referred to as EFVS) and the original Prognosis type mortality model described in Section7.3.1. The SDI-based mortality model is comprised of two steps: 1) determining the amount of stand mortality (section 7.3.2.1 of EFVS) and 2) dispersing stand mortality to individual tree records (section7.3.2.2 of EFVS). In determining the amount of stand mortality, the summation of individual tree background mortality rates is used when stand density is below the minimum level for density dependent mortality (default is 55% of maximum SDI), while stand level density-related mortality rates are used when stands are above this minimum level.

The equation used to calculate individual tree background mortality rates for all species except ponderosa pine is shown in equation {5.0.1}, and this is then adjusted to the length of the cycle by using a compound interest formula as shown in equation {5.0.2}. Coefficients for these equations are shown in table 5.0.1. The overall amount of mortality calculated for the stand is the summation of the final mortality rate (*RIP*) across all live tree records.

 ${5.0.1}$  *RI* =  $[1 / (1 + \exp(p_0 + p_1 * DBH))] * 0.5$ 

 ${5.0.2}$ *RIP* = 1 –  $(1 - RI)^{N}$ 

where:

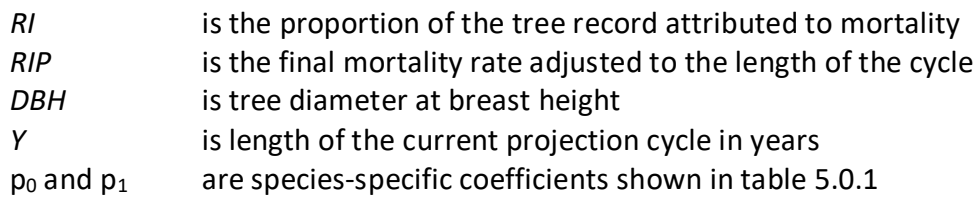

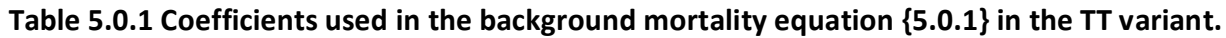

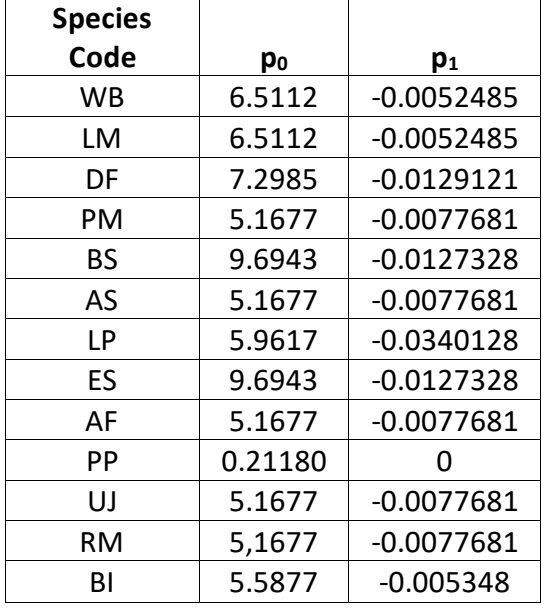

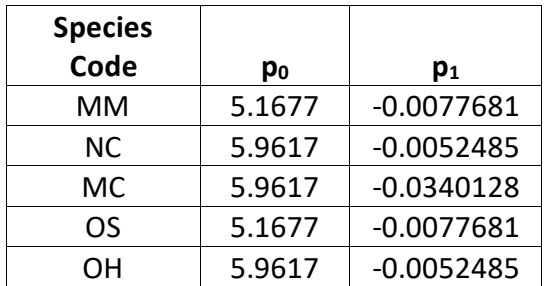

Ponderosa pine in the TT variant uses the Prognosis-type mortality model (Hamilton 1986). The first part of the mortality rate estimate predicts individual tree mortality based on habitat type, species, diameter, diameter increment, estimated potential diameter increment, stand basal area, and a tree's diameter relative to the average stand diameter. The second part of the mortality rate estimate is dependent on the proximity of stand basal area to the site maximum and the rate of basal area increment. The final mortality rate applied to a tree record is a weighted average of these two predictions.

The equation used to calculate the first part of mortality for ponderosa pine is shown in equation {5.0.3} and this is then adjusted to the length of the cycle using a compound interest formula as shown in equation {5.0.4}. The coefficient used for equation {5.0.3} is shown in table 5.0.1 Diameter growth in equation {5.0.3} is estimated using equation {5.0.5} Values for the diameter growth index (*I*) represent ponderosa pine habitat types on the Payette National Forest.

{5.0.3} *RI* = [1 / (1 + exp(p0 + 2.76253 + 0.2223 \* √*DBH* + -0.0460508 \* √*BA* + 11.2007 \* *DG* + 0.2463 \* *RDBH* + ((-0.55442 + 6.0713 \* *DG*) / *DBH*)))]

 ${5.0.4}$   $RIP = 1 - (1 - RI)^{Y}$ 

 ${5.0.5}$  *DG* = 0.20 + (0.05  $*$  *I*)

where:

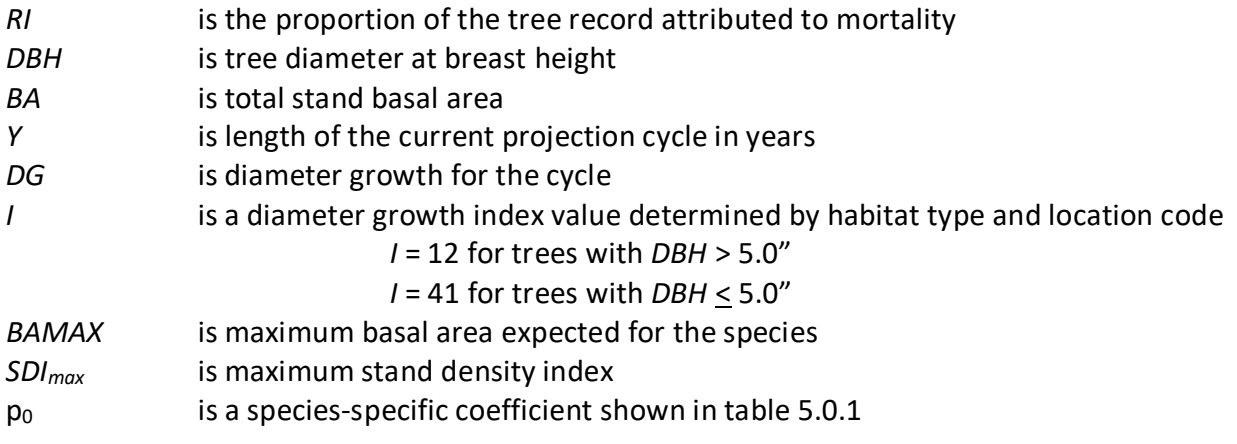

When stand density-related mortality is in effect, the total amount of stand mortality is determined based on the trajectory developed from the relationship between stand SDI and the maximum SDI for the stand. This is explained in section 7.3.2.1 of EFVS.

Once the amount of stand mortality is determined based on either the summation of background mortality rates or density-related mortality rates, mortality is dispersed to individual tree records in relation to a tree's percentile in the basal area distribution (*PCT*) using equation {5.0.6}. This value is then adjusted by a species-specific mortality modifier (representing the species' tolerance), and for some species a crown ratio modifier, to obtain a final mortality rate as shown in equation {5.0.7}. The mortality modifier for ponderosa pine is from ponderosa pine in the Utah variant.

The mortality model makes multiple passes through the tree records multiplying a record's trees-per-acre value times the final mortality rate (*MORT*), accumulating the results, and reducing the trees-per-acre representation until the desired mortality level has been reached. If the stand still exceeds the basal area maximum sustainable on the site the mortality rates are proportionally adjusted to reduce the stand to the specified basal area maximum.

 ${5.0.6}$  *MR* = 0.84525 – (0.01074 \* PCT) + (0.0000002 \* PCT3)

{5.0.7} Final mortality rate

Used for narrowleaf cottonwood and other hardwood: *MORT* = *MR* \* (1– (*CR* / *100*)) \* *MWT* \* 0.1

Used for all other species: *MORT = MR \* MWT \* 0.1*

where:

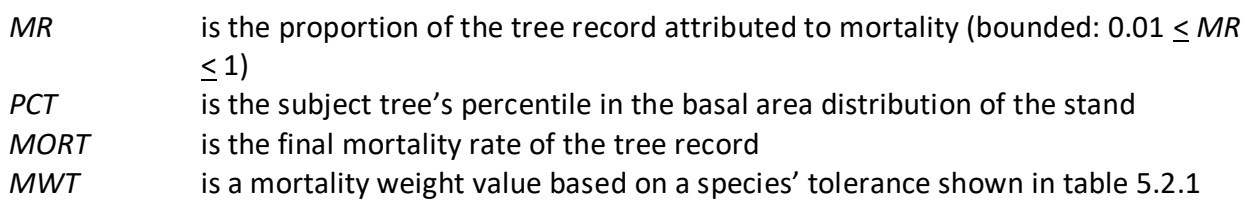

#### **Table 5.2.1** *MWT* **values for the mortality equation {5.0.7} in the TT variant.**

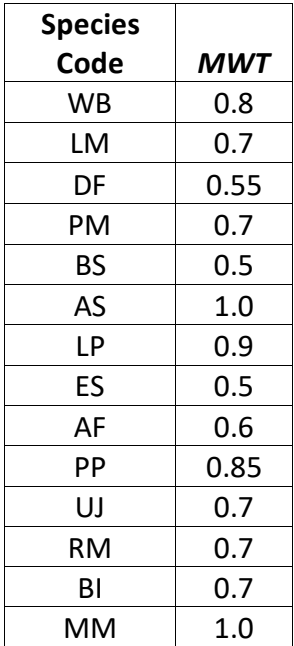

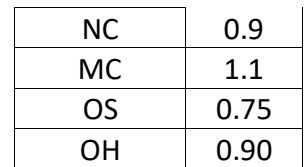

## <span id="page-40-0"></span>**6.0 Regeneration**

The TT variant contains a partial establishment model which may be used to input regeneration and ingrowth into simulations. A more detailed description of how the partial establishment model works can be found in section 5.4.5 of the Essential FVS Guide (Dixon 2002).

The regeneration model is used to simulate stand establishment from bare ground, or to bring seedlings and sprouts into a simulation with existing trees. Sprouts are automatically added to the simulation following harvest or burning of known sprouting species (see table 6.0.1 for sprouting species).

| <b>Species</b><br>Code | <b>Sprouting</b><br><b>Species</b> | <b>Minimum Bud</b><br>Width (in) | <b>Minimum Tree</b><br>Height (ft) | <b>Maximum Tree</b><br>Height (ft) |
|------------------------|------------------------------------|----------------------------------|------------------------------------|------------------------------------|
| <b>WB</b>              | No                                 | 0.4                              | 1.0                                | 23.0                               |
| LM                     | No                                 | 0.3                              | 1.0                                | 27.0                               |
| DF                     | No                                 | 0.3                              | 1.0                                | 21.0                               |
| PM                     | No                                 | 0.4                              | 0.5                                | 6.0                                |
| <b>BS</b>              | No                                 | 0.3                              | 0.5                                | 18.0                               |
| AS                     | Yes                                | 0.2                              | 6.0                                | 20.0                               |
| <b>LP</b>              | No                                 | 0.4                              | 1.0                                | 24.0                               |
| ES.                    | No                                 | 0.3                              | 0.5                                | 18.0                               |
| AF                     | No                                 | 0.3                              | 0.5                                | 18.0                               |
| PP                     | No                                 | 0.5                              | 1.0                                | 17.0                               |
| UJ                     | No                                 | 0.3                              | 0.5                                | 6.0                                |
| <b>RM</b>              | No                                 | 0.3                              | 0.5                                | 6.0                                |
| BI                     | Yes                                | 0.2                              | 0.5                                | 6.0                                |
| MM                     | Yes                                | 0.2                              | 6.0                                | 16.0                               |
| <b>NC</b>              | Yes                                | 0.3                              | 3.0                                | 16.0                               |
| <b>MC</b>              | No                                 | 0.2                              | 0.5                                | 6.0                                |
| <b>OS</b>              | No                                 | 0.2                              | 0.5                                | 22.0                               |
| OH                     | No                                 | 0.3                              | 3.0                                | 16.0                               |

**Table 6.0.1 Regeneration parameters by species in the TT variant.**

The number of sprout records created for each sprouting species is found in table 6.0.2. For root suckering hardwood species, logic rule {6.0.1} is used to determine the number of sprout records. The trees-per-acre represented by each sprout record is determined using the general sprouting probability equation {6.0.2}. See table 6.0.2 for species-specific sprouting probabilities, number of sprout records created, and reference information.

Users wanting to modify or turn off automatic sprouting can do so with the SPROUT or NOSPROUT keywords, respectively. Sprouts are not subject to maximum and minimum tree heights found in table 6.0.1 and do not need to be grown to the end of the cycle because estimated heights and diameters are end of cycle values.

{6.0.1} For root suckering hardwood species

 $DSTMP<sub>i</sub> \leq 5$ :  $NUMSPRC = 1$ 5 < *DSTMPi* ≤ 10: *NUMSPRC* = NINT(-1.0 + 0.4 \* *DSTMPi*) *DSTMPi* > 10: *NUMSPRC* = 3

{6.0.2} *TPAs* = *TPAi* \* *PS* 

{6.0.3} *PS =* (*TPAi* / (*ASTPAR* \* 2)) \* ((*ASBAR* / 198) \* (40100.45 - 3574.02 \* *RSHAG*^2 + 554.02 \* *RSHAG*^3 - 3.5208 \* *RSHAG*^5 + 0.011797 \* *RSHAG*^7))

where:

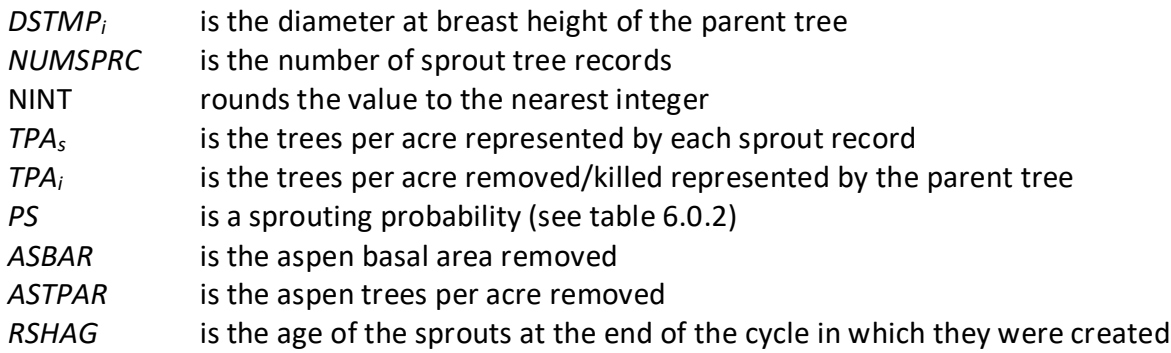

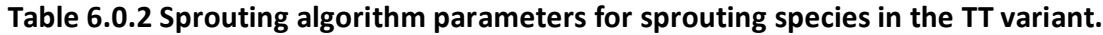

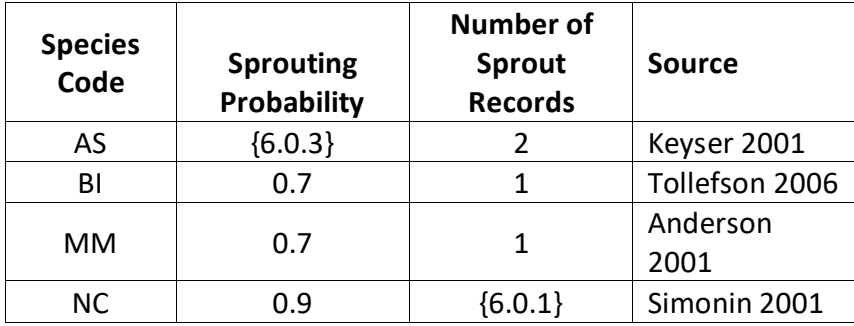

Regeneration of seedlings must be specified by the user with the partial establishment model by using the PLANT or NATURAL keywords. Height of the seedlings is estimated in two steps. First, the height is estimated when a tree is 5 years old (or the end of the cycle – whichever comes first) by using the small-tree height growth equations found in section 4.6.1. Users may override this value by entering a height in field 6 of the PLANT or NATURAL keyword; however the height entered in field 6 is not subject to minimum height restrictions and seedlings as small as 0.05 feet may be established. The second step also uses the equations in section 4.6.1, which grow the trees in height from the point five years after establishment to the end of the cycle.

Seedlings and sprouts are passed to the main FVS model at the end of the growth cycle in which regeneration is established. Unless noted above, seedlings being passed are subject to minimum and maximum height constraints and a minimum budwidth constraint shown in table 6.0.1. After seedling height is estimated, diameter growth is estimated using equations described in section 4.6.2. Crown ratios on newly established trees are estimated as described in section 4.3.1.

Regenerated trees and sprouts can be identified in the treelist output file with tree identification numbers beginning with the letters "ES".

## <span id="page-42-0"></span>**7.0 Volume**

In the TT variant, volume is calculated for three merchantability standards: total stem cubic feet, merchantable stem cubic feet, and merchantable stem board feet (Scribner Decimal C). Volume estimation is based on methods contained in the National Volume Estimator Library maintained by the Forest Products Measurements group in the Forest Management Service Center (Volume Estimator Library Equations 2009). The default volume merchantability standards and equation numbers for the TT variant are shown in tables 7.0.1-7.0.3.

**Table 7.0.1 Volume merchantability standards for the TT variant.**

| <b>Merchantable Cubic Foot Volume Specifications:</b> |                  |                   |  |  |  |
|-------------------------------------------------------|------------------|-------------------|--|--|--|
| Minimum DBH / Top Diameter                            | LР               | All Other Species |  |  |  |
| All location codes                                    | 7.0 / 6.0 inches | 8.0 / 6.0 inches  |  |  |  |
| Stump Height                                          | 1.0 foot         | 1.0 foot          |  |  |  |
| <b>Merchantable Board Foot Volume Specifications:</b> |                  |                   |  |  |  |
| Minimum DBH / Top Diameter                            | ΙP               | All Other Species |  |  |  |
| All location codes                                    | 7.0 / 6.0 inches | 8.0 / 6.0 inches  |  |  |  |
| Stump Height                                          | 1.0 foot         | 1.0 foot          |  |  |  |

**Table 7.0.2 Volume equation defaults for each species, at specific location codes, with model name.**

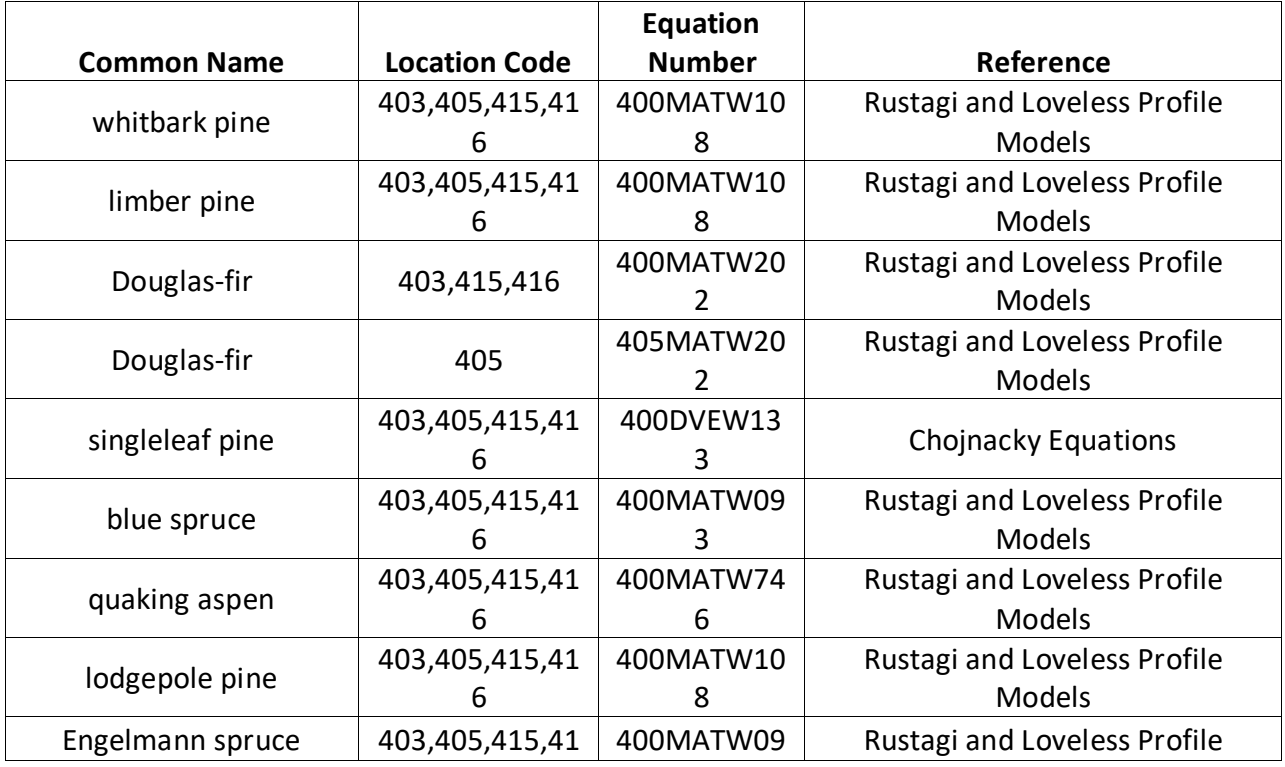

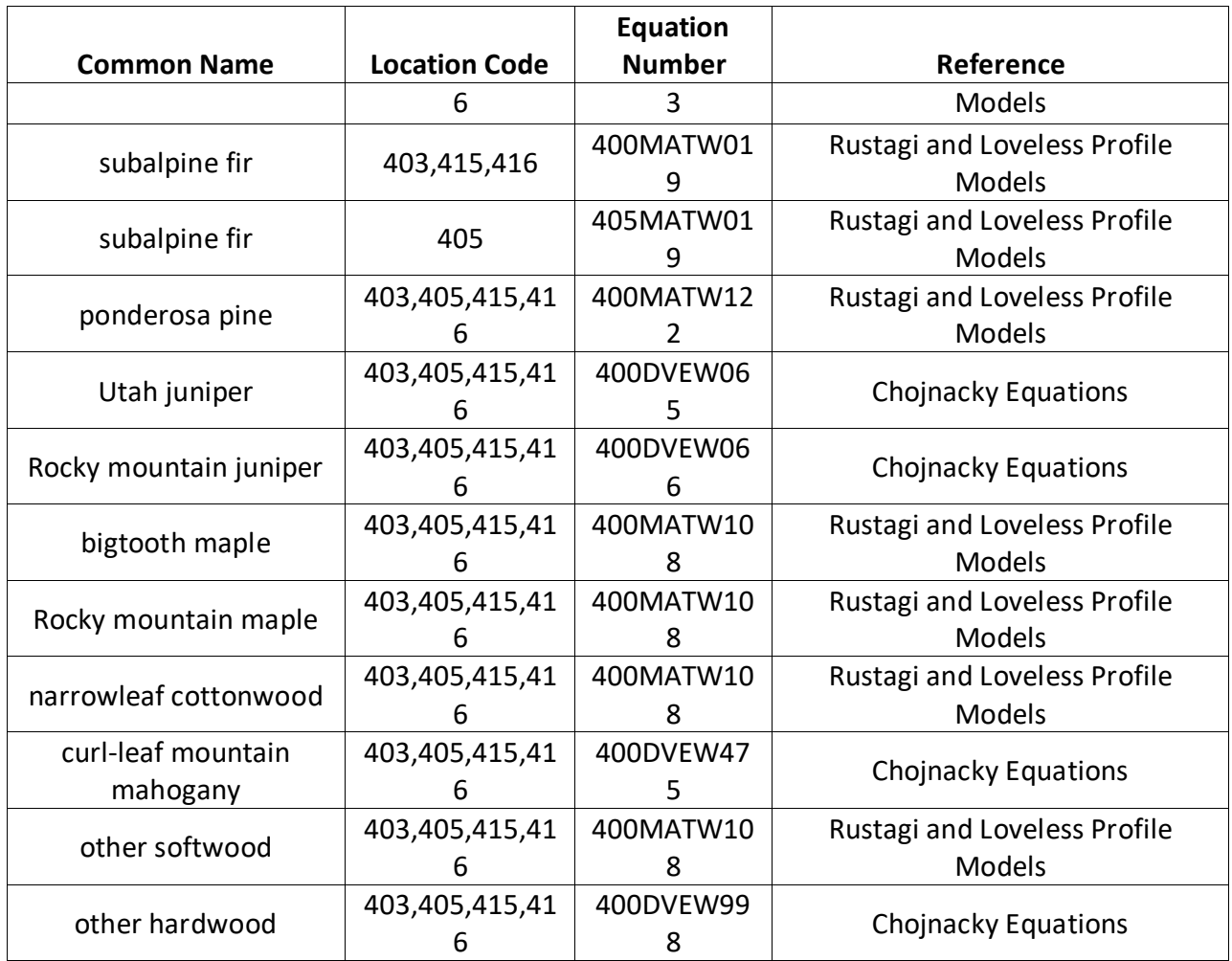

### **Table 7.0.3 Citations by Volume Model**

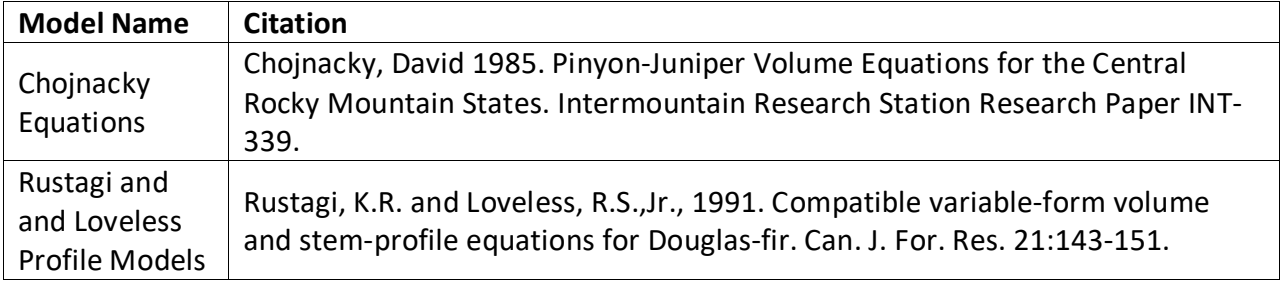

## <span id="page-44-0"></span>**8.0 Fire and Fuels Extension (FFE-FVS)**

The Fire and Fuels Extension to the Forest Vegetation Simulator (FFE-FVS) (Reinhardt and Crookston 2003) integrates FVS with models of fire behavior, fire effects, and fuel and snag dynamics. This allows users to simulate various management scenarios and compare their effect on potential fire hazard, surface fuel loading, snag levels, and stored carbon over time. Users can also simulate prescribed burns and wildfires and get estimates of the associated fire effects such as tree mortality, fuel consumption, and smoke production, as well as see their effect on future stand characteristics. FFE-FVS, like FVS, is run on individual stands, but it can be used to provide estimates of stand characteristics such as canopy base height and canopy bulk density when needed for landscape-level fire models.

For more information on FFE-FVS and how it is calibrated for the TT variant, refer to the updated FFE-FVS model documentation (Rebain, comp. 2010) available on the FVS website.

## <span id="page-45-0"></span>**9.0 Insect and Disease Extensions**

FVS Insect and Pathogen models for dwarf mistletoe and western root disease have been developed for the TT variant through the participation and contribution of various organizations led by Forest Health Protection. These models are currently maintained by the Forest Management Service Center and regional Forest Health Protection specialists. Additional details regarding each model may be found in chapter 8 of the Essential FVS Users Guide (Dixon 2002).

## <span id="page-46-0"></span>**10.0 Literature Cited**

- Alexander, R.R. 1967. Site Indices for Engelmann Spruce. Res. Pap. RM-32. Forest Service, Rocky Mountain Research Station. 7p.
- Alexander, R.R., Tackle, D., and Dahms, W.G. 1967. Site Indices for Lodgepole Pine with Corrections for Stand Density Methodology. Res. Pap. RM-29. Forest Service, Rocky Mountain Research Station. 18 p.
- Anderson, Michelle D. 2001. Acer glabrum. In: Fire Effects Information System, [Online]. U.S. Department of Agriculture, Forest Service, Rocky Mountain Research Station, Fire Sciences Laboratory (Producer).
- Arney, J. D. 1985. A modeling strategy for the growth projection of managed stands. Canadian Journal of Forest Research. 15(3):511-518.
- Bechtold, William A. 2004. Largest-crown-diameter Prediction Models for 53 Species in the Western United States. WJAF. Forest Service. 19(4): pp 241-245.
- Brickell, James E. 1970. Equations and Computer subroutines for Estimating Site Quality of Eight Rocky Mounatin Species. Res. Pap. INT-75. Ogden, UT: Forest Service, Intermountain Forest and Range Experimnet Station. 24 p.
- Chojnacky, David 1985. Pinyon-Juniper Volume Equations for the Central Rocky Mountain States. Intermountain Research Station Research Paper INT-339.
- Cole, D. M.; Stage, A. R. 1972. Estimating future diameters of lodgepole pine. Res. Pap. INT-131. Ogden, UT: U. S. Department of Agriculture, Forest Service, Intermountain Forest and Range Experiment Station. 20p.
- Crookston, Nicholas L. 2003. Internal document on file. Data provided from Region 1. Moscow, ID: Forest Service.
- Crookston, Nicholas L. 2005. Draft: Allometric Crown Width Equations for 34 Northwest United States Tree Species Estimated Using Generalized Linear Mixed Effects Models.
- Curtis, Robert O. 1967. Height-diameter and height-diameter-age equations for second-growth Douglas-fir. Forest Science 13(4):365-375.
- Curtis, Robert O.; Herman, Francis R.; DeMars, Donald J. 1974. Height growth and site index for Douglas-fir in high-elevation forests of the Oregon-Washington Cascades. Forest Science 20(4):307-316.
- Dixon, G. E. 1985. Crown ratio modeling using stand density index and the Weibull distribution. Internal Rep. Fort Collins, CO: U. S. Department of Agriculture, Forest Service, Forest Management Service Center. 13p.
- Dixon, Gary E. comp. 2002 (revised frequently). Essential FVS: A user's guide to the Forest Vegetation Simulator. Internal Rep. Fort Collins, CO: U.S. Department of Agriculture, Forest Service, Forest Management Service Center.
- Donnelly, Dennis. 1996. Internal document on file. Data provided from Region 6. Fort Collins, CO: Forest Service.
- Edminster, Carleton B., Mowrer, Todd H., and Shepperd, Wayne D. 1985. Site index curves for aspen in the central Rocky Mountains. Res. Note RM-453. Fort Collins, CO: Forest Service, Rocky Mountain Forest and Range Experiment Station. 4p.
- Hamilton, D. A., Jr. 1986. A logistic model of mortality in thinned and unthinned mixed conifer stands of northern Idaho. Forest Science 32(4): 989-1000.
- Johnson, N.L. 1949. Bivariate distributions based on simple translation systems. Biometrika 36: 297–304.
- Keyser, C.E. 2001. Quaking Aspen Sprouting in Western FVS Variants: A New Approach. Unpublished Manuscript.
- Krajicek, J.; Brinkman, K.; Gingrich, S. 1961. Crown competition a measure of density. Forest Science. 7(1):35-42
- Meyer, Walter H. 1961.rev. Yield of even-aged stands of ponderosa pine. Tech. Bull. No. 630. Washington D.C.: Forest Service
- Rebain, Stephanie A. comp. 2010 (revised frequently). The Fire and Fuels Extension to the Forest Vegetation Simulator: Updated Model Documentation. Internal Rep. Fort Collins, CO: U. S. Department of Agriculture, Forest Service, Forest Management Service Center. 379 p.
- Reinhardt, Elizabeth; Crookston, Nicholas L. (Technical Editors). 2003. The Fire and Fuels Extension to the Forest Vegetation Simulator. Gen. Tech. Rep. RMRS-GTR-116. Ogden, UT: U.S. Department of Agriculture, Forest Service, Rocky Mountain Research Station. 209 p.
- Rustagi, K.R. and Loveless, R.S.,Jr., 1991. Compatible variable-form volume and stem-profile equations for Douglas-fir. Can. J. For. Res. 21:143-151.
- Schreuder, H.T. and W.L. Hafley. 1977. A Useful Distribution for Describing Stand Structure of Tree Heights and Diameters. Biometrics 33, 471-478.
- Shepperd, Wayne D. 1995. Unpublished equation. Data on file. Fort Collins, CO: Forest Service, Rocky Mountain Research Station.
- Simonin, Kevin A. 2001. Populus angustifolia. In: Fire Effects Information System, [Online]. U.S. Department of Agriculture, Forest Service, Rocky Mountain Research Station, Fire Sciences Laboratory (Producer).
- Stage, A. R. 1973. Prognosis Model for stand development. Res. Paper INT-137. Ogden, UT: U. S. Department of Agriculture, Forest Service, Intermountain Forest and Range Experiment Station. 32p.
- Tollefson, Jennifer E. 2006. Acer grandidentatum. In: Fire Effects Information System, [Online]. U.S. Department of Agriculture, Forest Service, Rocky Mountain Research Station, Fire Sciences Laboratory (Producer).
- Van Dyck, Michael G.; Smith-Mateja, Erin E., comps. 2000 (revised frequently). Keyword reference guide for the Forest Vegetation Simulator. Internal Rep. Fort Collins, CO: U. S. Department of Agriculture, Forest Service, Forest Management Service Center.
- Wykoff, W. R. 1990. A basal area increment model for individual conifers in the northern Rocky Mountains. For. Science 36(4): 1077-1104.
- Wykoff, William R., Crookston, Nicholas L., and Stage, Albert R. 1982. User's guide to the Stand Prognosis Model. Gen. Tech. Rep. INT-133. Ogden, UT: Forest Service, Intermountain Forest and Range Experiment Station. 112p.

## <span id="page-49-0"></span>**11.0 Appendices**

## <span id="page-49-1"></span>**11.1 Appendix A: Habitat Type Codes**

#### **Table 11.1.1 Habitat Type Codes recognized in the TT variant and corresponding habitat type class.**

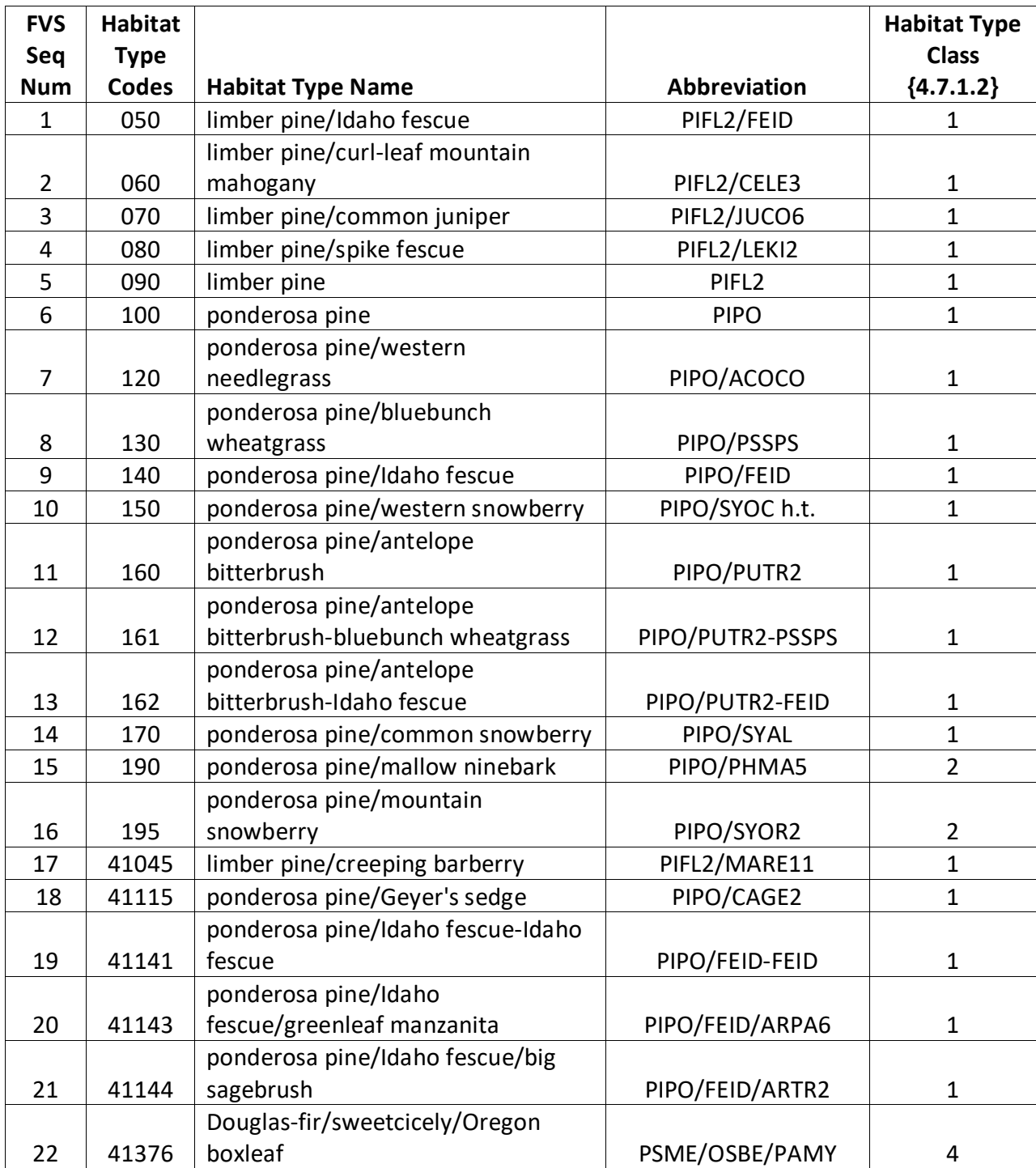

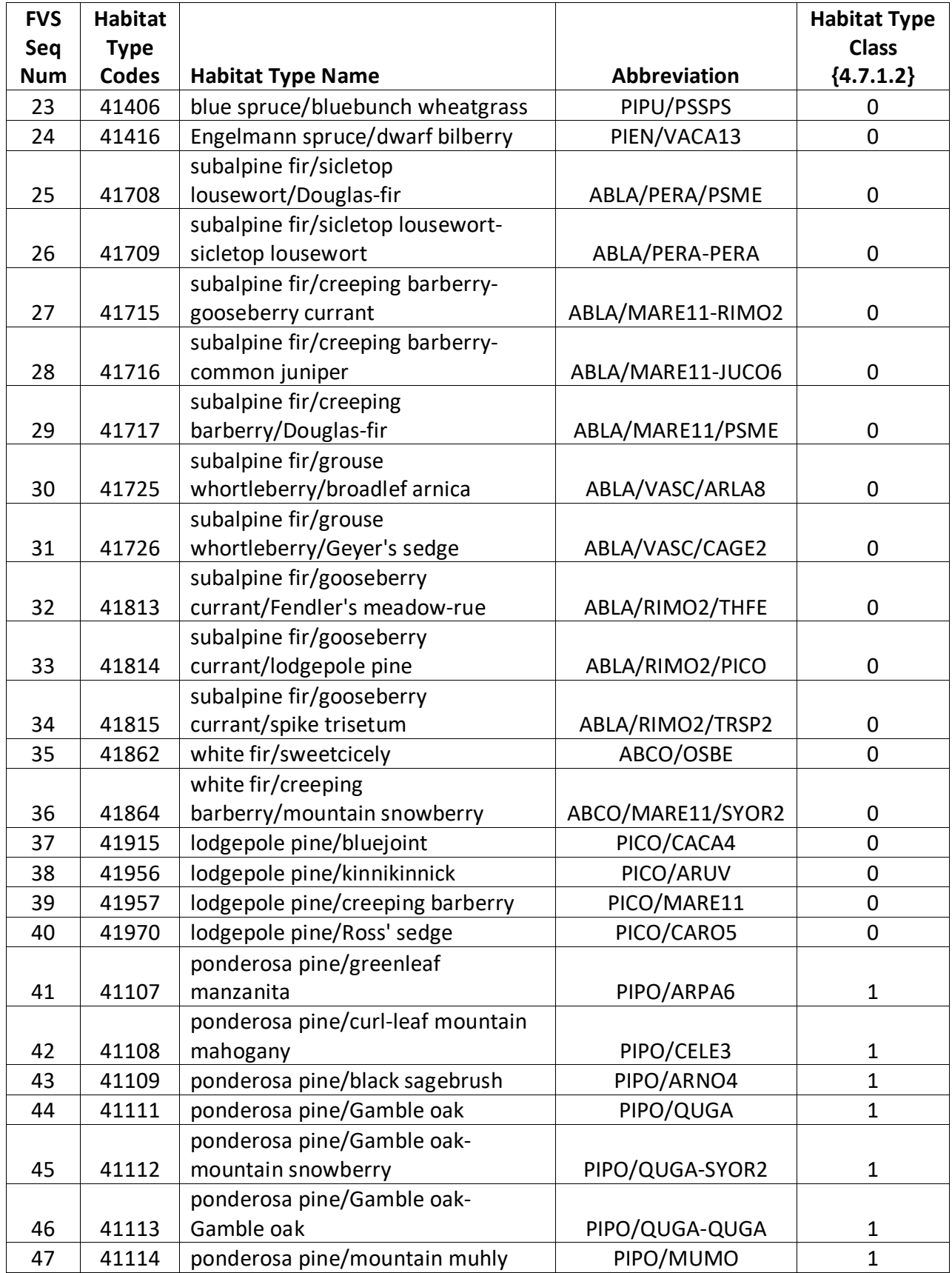

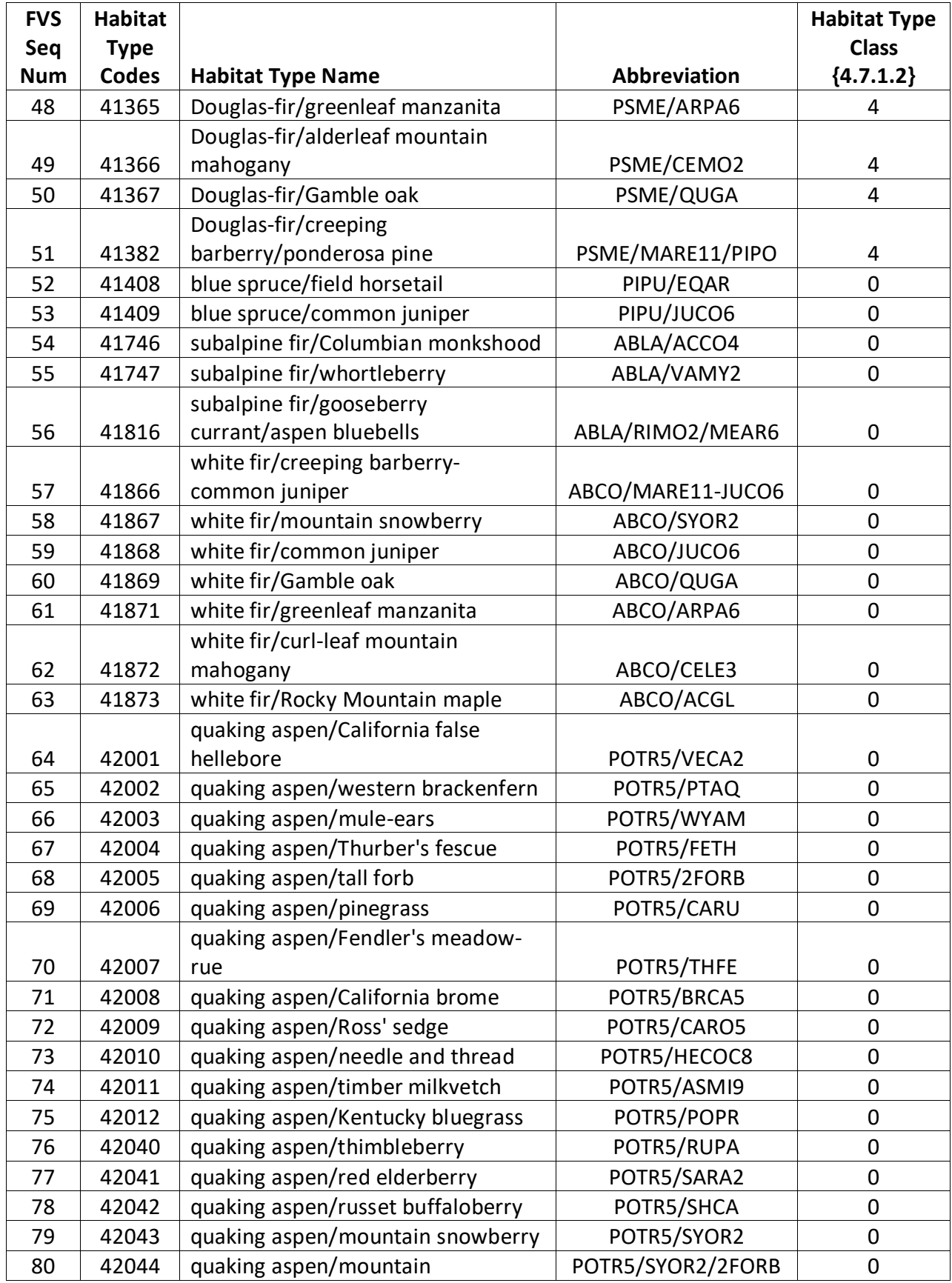

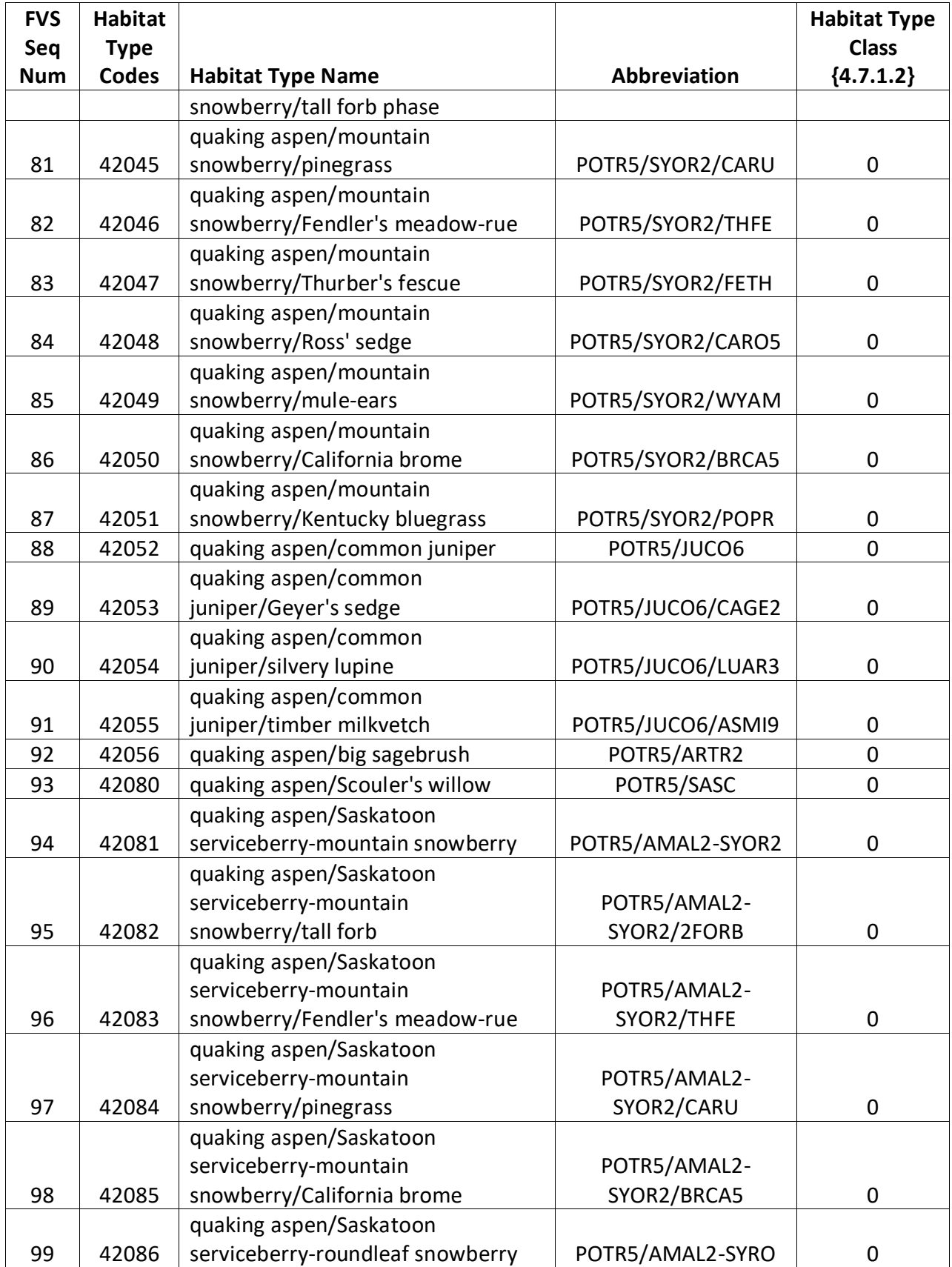

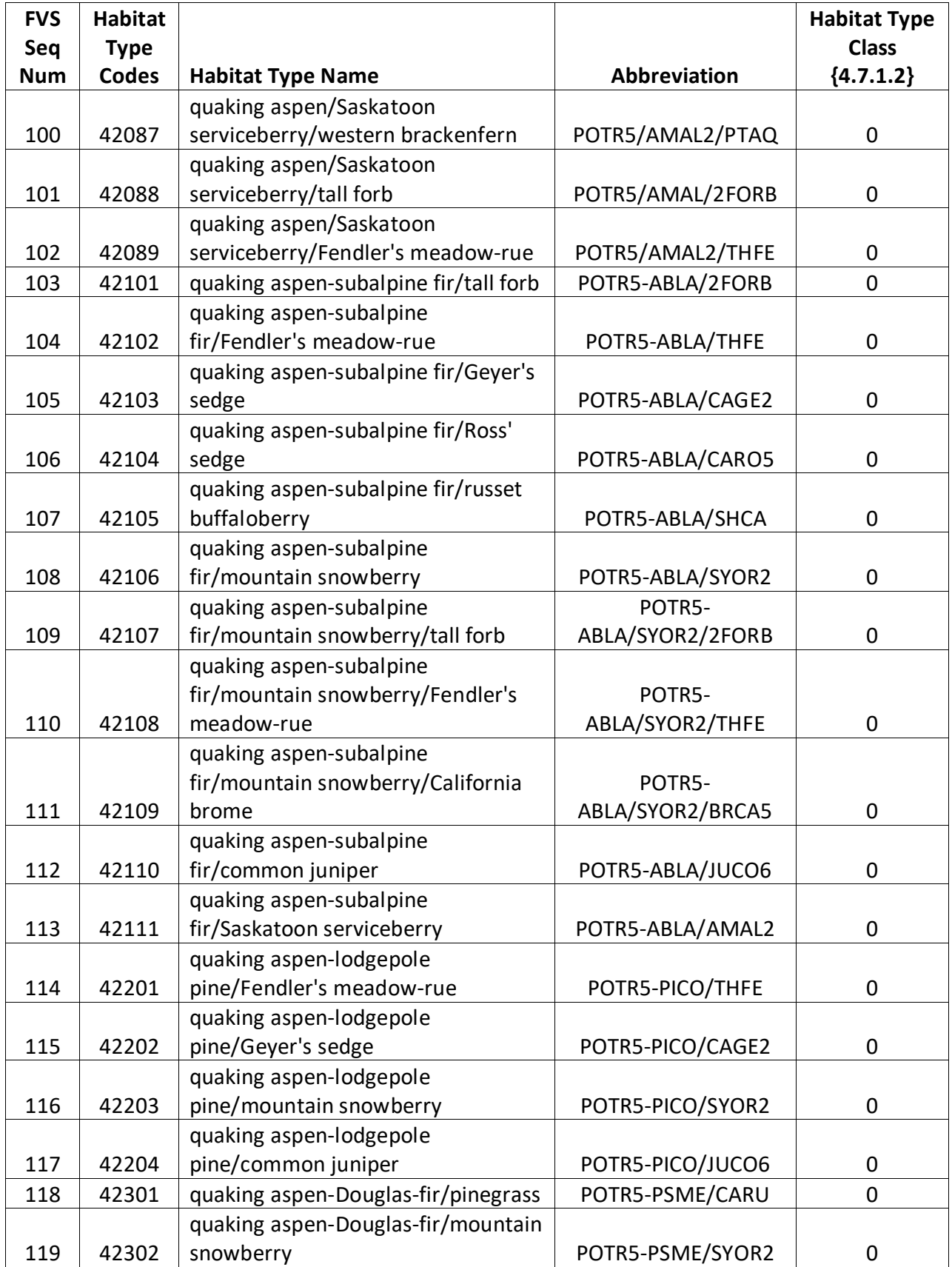

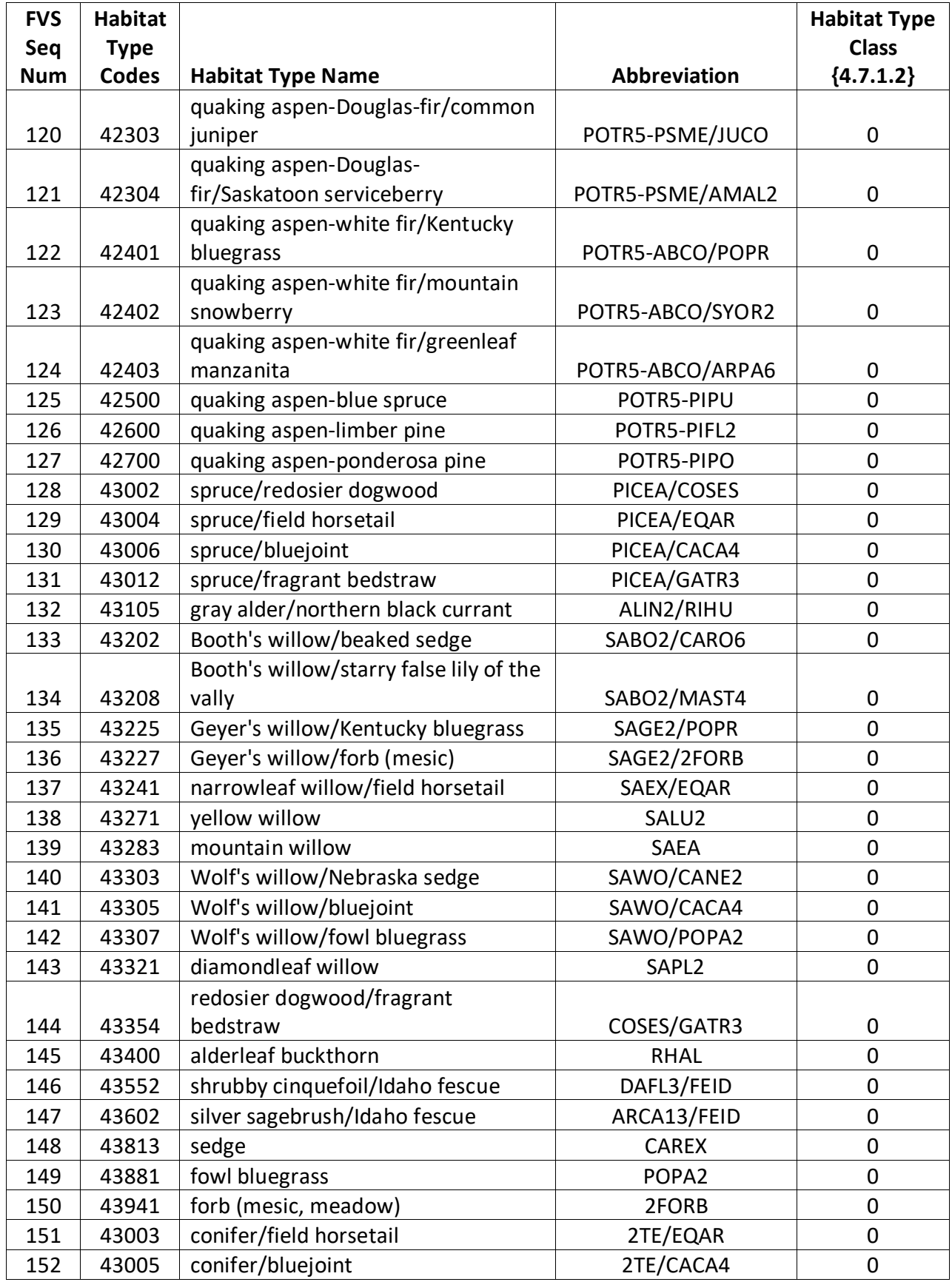

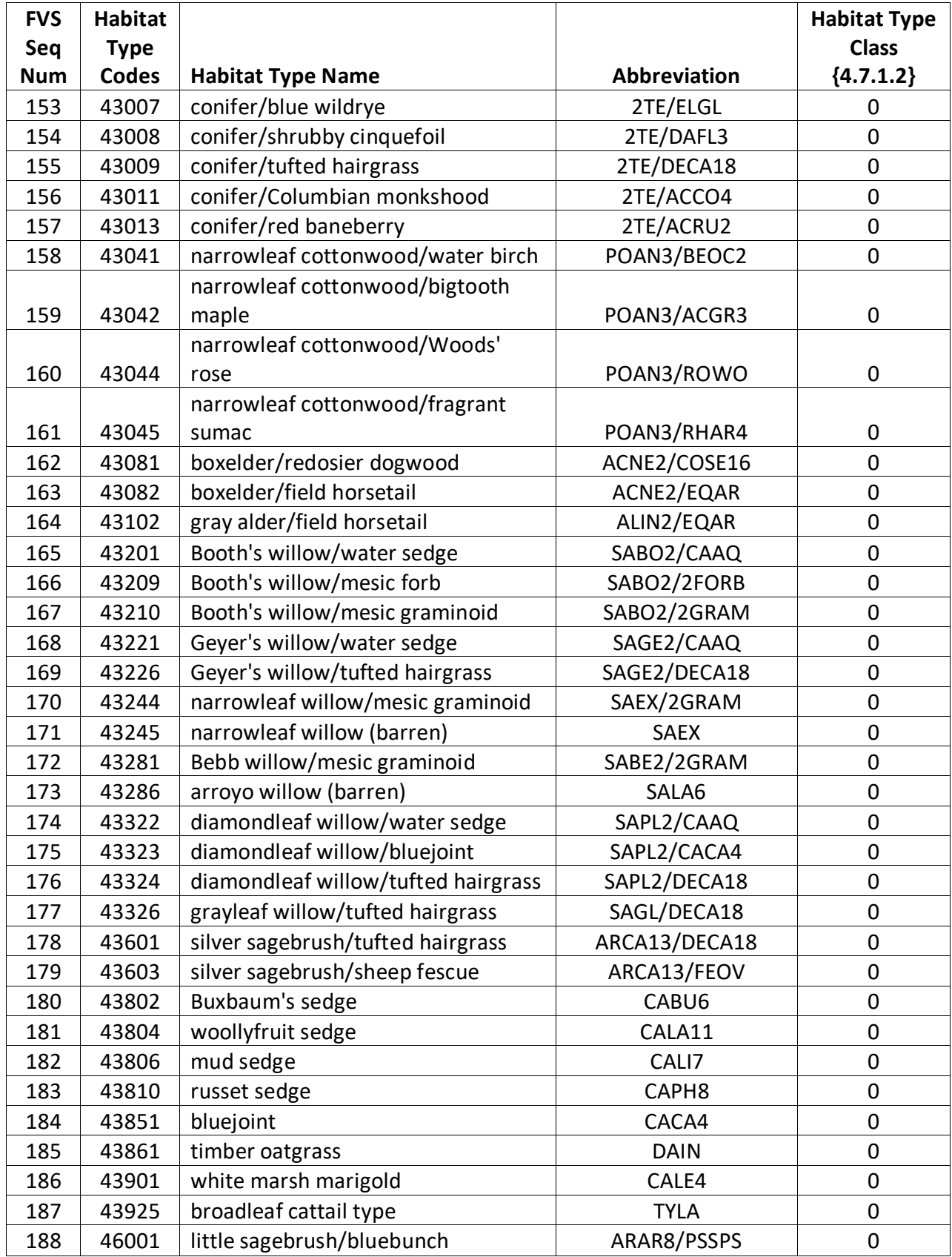

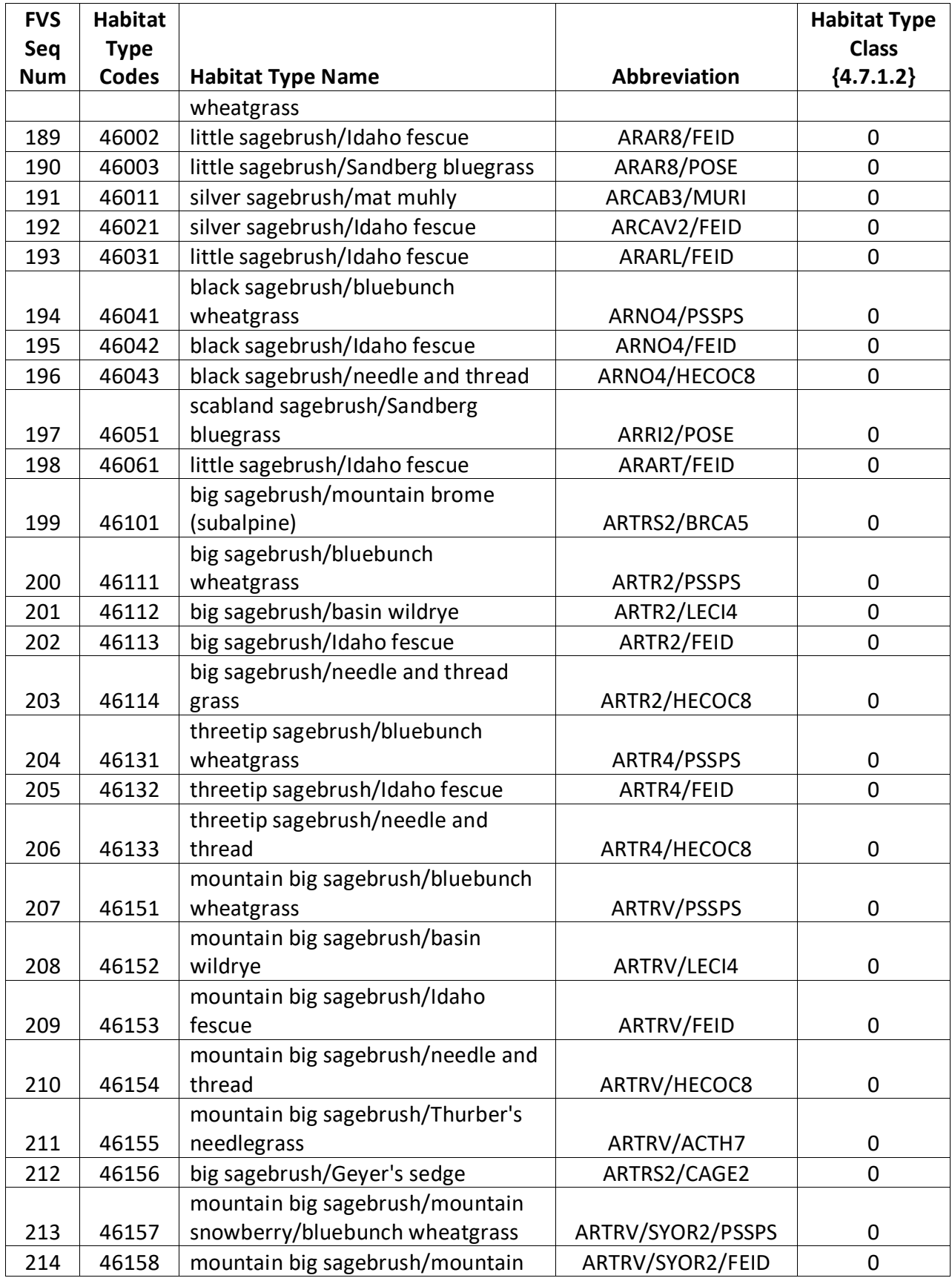

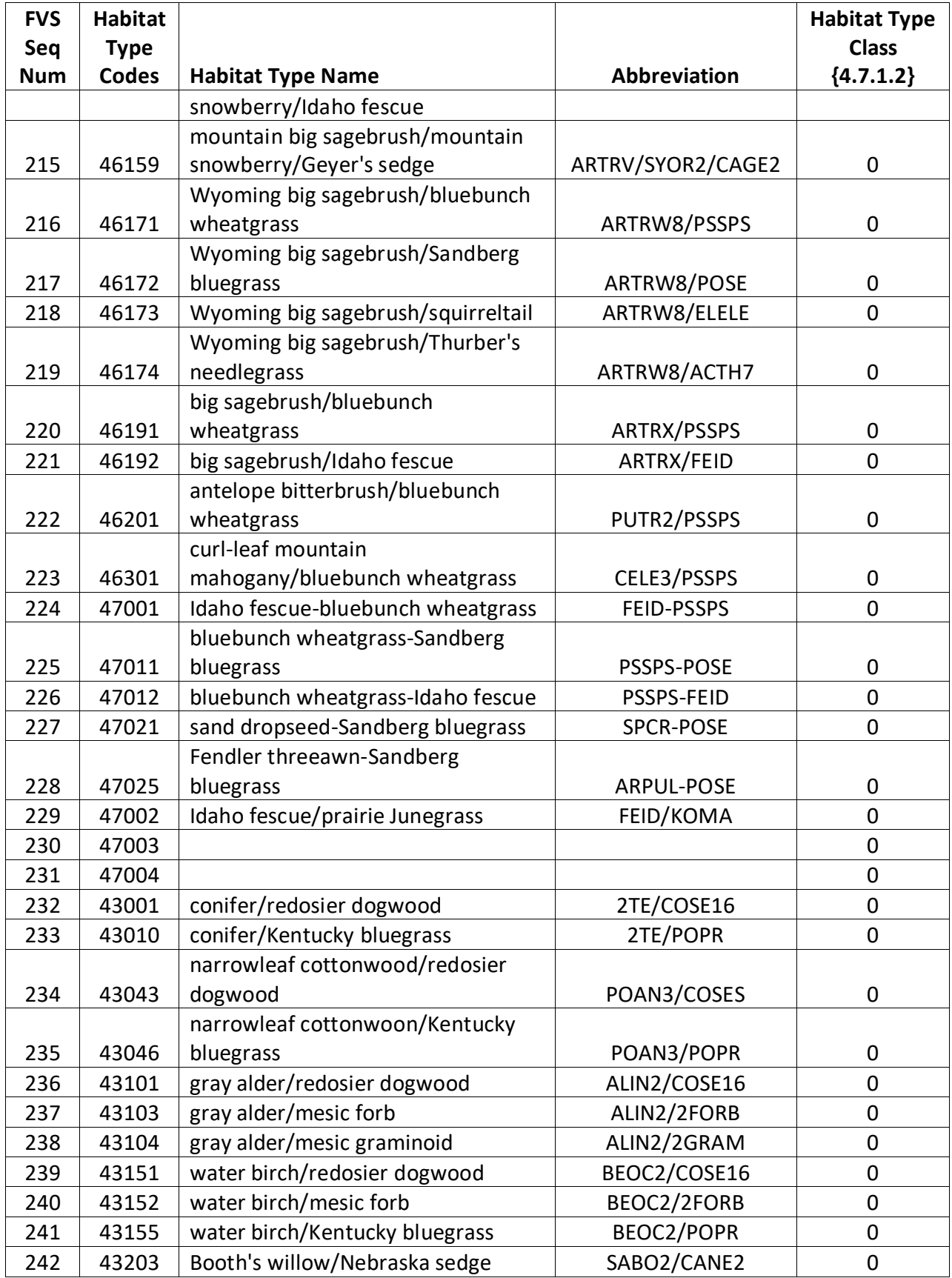

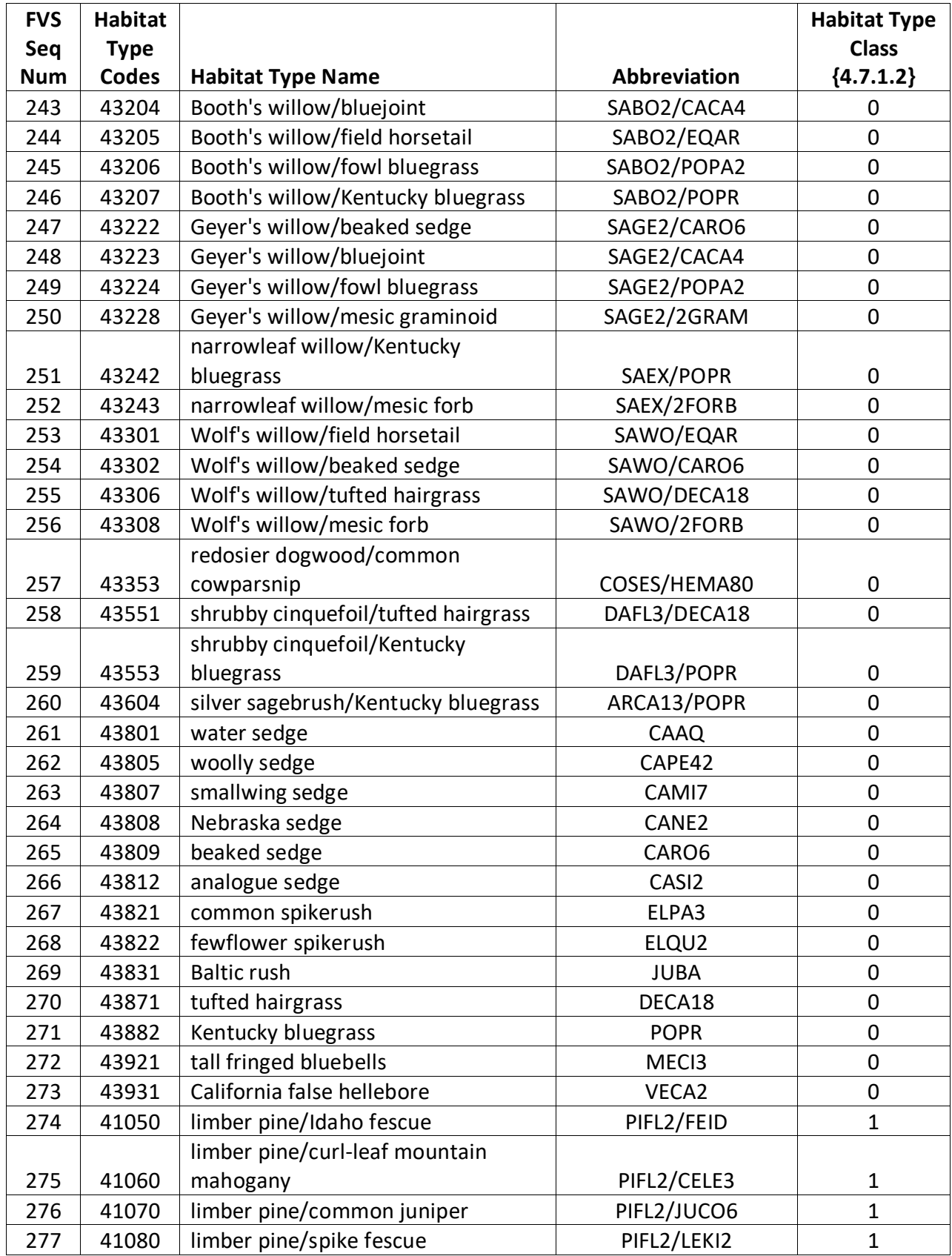

![](_page_59_Picture_389.jpeg)

![](_page_60_Picture_380.jpeg)

![](_page_61_Picture_380.jpeg)

![](_page_62_Picture_84.jpeg)

The U.S. Department of Agriculture (USDA) prohibits discrimination in all its programs and activities on the basis of race, color, national origin, sex, religion, age, disability, political beliefs, sexual orientation, or marital or family status. (Not all prohibited bases apply to all programs.) Persons with disabilities who require alternative means for communication of program information (Braille, large print, audiotape, etc.) should contact USDA's TARGET Center at (202) 720-2600 (voice and TDD).

To file a complaint of discrimination, write USDA, Director, Office of Civil Rights, Room 326-W, Whitten Building, 1400 Independence Avenue, SW, Washington, DC 20250-9410 or call (202) 720-5964 (voice or TDD). USDA is an equal opportunity provider and employer.